# POLITECNICO DI TORINO

Corso di Laurea in Ingegneria Aerospaziale

Tesi di Laurea

# **METODO ALLE DIFFERENZE FINITE PER LA RISOLUZIONE DELLE EQUAZIONI DI STRATO LIMITE DI BLASIUS E FALKNER-SKAN**

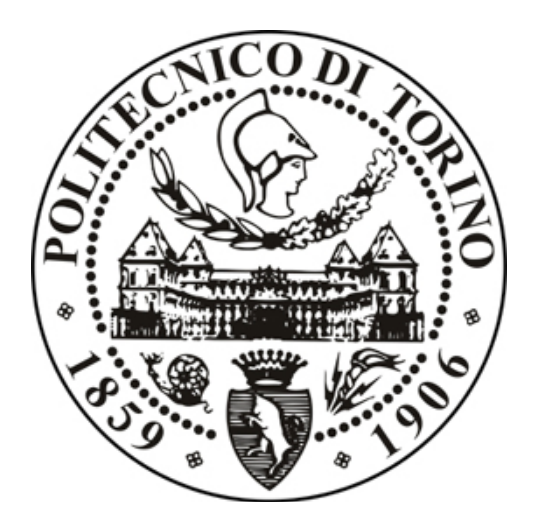

# **Relatori:**

Prof. Renzo Arina Ing. Stefania Scarsoglio

**Candidato**

Gianluca Lombardo

Luglio 2015

# SOMMARIO

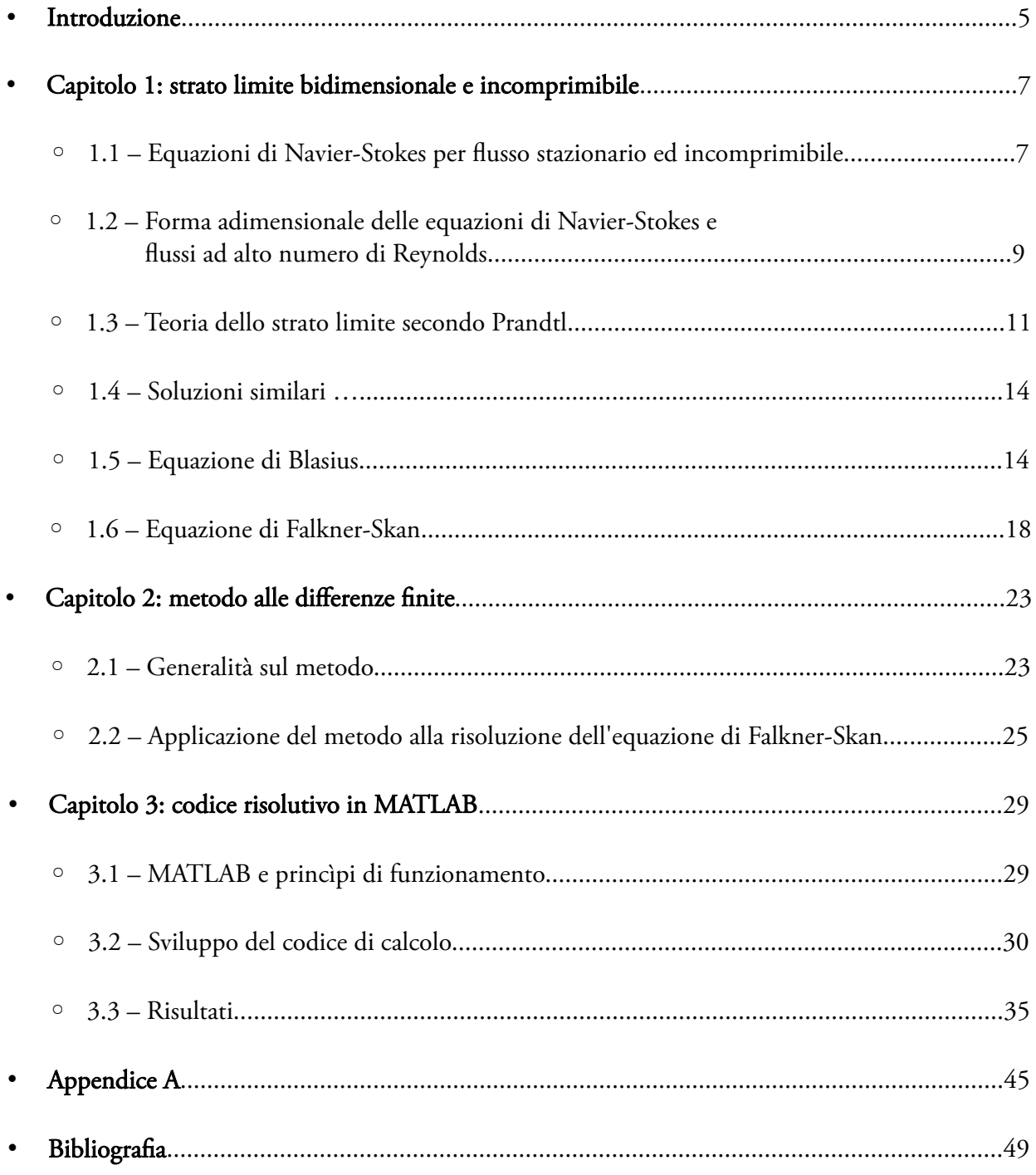

## INTRODUZIONE

La presente tesi affronta lo studio dello strato limite laminare attorno ad una lamina piana o ad un cuneo, per flussi ad elevati numeri di Reynolds.

Dapprima vengono ricavate, mediante i principi di conservazione, le equazioni di Navier-Stokes che descrivono in modo completo il comportamento di un fluido. Successivamente, ipotizzando alti numeri di Reynolds (situazione abbastanza comune in ingegneria aeronautica), uno spessore dello strato limite piccolo rispetto ad una lunghezza caratteristica e supponendo che il flusso in direzione perpendicolare alla parete rappresenti solo un piccolo disturbo per quello principale, parallelo alla parete, si ricavano le equazioni dello strato limite secondo il metodo di Prandtl. Tale passaggio costituisce ovviamente una semplificazione del modello completo in quanto, come si vedrà, si riduce di un ordine il problema; tuttavia, tale semplificazione risulta accettabile e consente una maggiore comprensione dei fenomeni che si verificano nella zona immediatamente vicina ad un corpo quando questo viene investito da una corrente viscosa.

Seguendo gli studi di Blasius (1908) e Falkner-Skan (1931) si cercano le condizioni necessarie affinché lo strato limite possieda soluzioni similari. L'utilità delle soluzioni similari è oggi di limitato interesse, data la disponibilità di soluzioni numeriche per flussi di strato limite che si sviluppano sotto un qualunque gradiente di pressione; ad ogni modo, esse rappresentano un ottimo insieme di condizioni iniziali per il calcolo numerico di flussi non similari e la loro esistenza consente di ridurre le equazioni alle derivate parziali di Prandtl ad una equazione alle derivate ordinarie, non lineare, che descrive il flusso all'interno dello strato limite in termini di una sola variabile adimensionale. Sarà proprio tale variabile adimensionale a consentire una riduzione del modello di strato limite da un sistema di due PDE ad una sola ODE.

La risoluzione di tale equazione va comunque effettuata per via numerica e, nel caso specifico, si applica il metodo alle differenze finite che consente, dopo aver opportunamente discretizzato il dominio di calcolo, di riscrivere il problema differenziale mediante un sistema algebrico lineare.

Per l'esecuzione dei calcoli si ricorre al software MATLAB e allo sviluppo di un codice che, oltre a fornire la soluzione numerica con sufficiente precisione, mostri graficamente i risultati. Grazie alle odierne potenze di calcolo, infatti, è possibile discretizzare il dominio in modo notevolmente fitto e ottenere in pochi secondi una soluzione numerica estremamente precisa.

Lo script del codice di calcolo viene riportato in appendice.

### CAPITOLO 1

# STRATO LIMITE BIDIMENSIONALE, STAZIONARIO ED INCOMPRIMIBILE

### 1.1 - Equazioni di Navier-Stokes per flusso stazionario ed incomprimibile

Nel caso più generale e completo, il moto di un fluido viscoso non stazionario è governato dalle equazioni di Navier-Stokes, ricavabili mediante l'applicazione, su un volume di controllo, dei principi di conservazione della massa, della quantità di moto e dell'energia.

La variazione nel tempo della massa contenuta in un volume di controllo Ω, in assenza di sorgenti interne, è pari al flusso netto di portata attraverso la superficie del volume considerato. Definendo il versore n normale alla superficie esterna σ del volume di controllo ed uscente da esso, la legge di conservazione della massa in forma integrale si scrive:

$$
\frac{d}{dt} \int_{\Omega} \rho \, d\Omega = -\oint_{\sigma} \rho \, \vec{V} \cdot \vec{n} \, d\sigma \tag{1.1.1}
$$

Poiché il volume Ω non dipende dal tempo, è possibile commutare l'operazione di derivazione rispetto a quella di integrazione. Utilizzando il teorema di Gauss (o della divergenza), secondo cui l'integrale di flusso di un campo vettoriale attraverso una superficie chiusa σ è pari all'integrale, esteso al volume racchiuso dalla superficie, della divergenza del campo stesso, si ottiene l'equazione di conservazione della massa in forma differenziale, anche detta *equazione di continuità*:

$$
\frac{\partial \rho}{\partial t} + \nabla \cdot (\rho \vec{V}) = 0 \tag{1.1.2}
$$

Le variazioni della quantità di moto per unità di volume ρV sono regolate dal bilancio integrale tra il flusso di quantità di moto, l'azione delle forze di campo per unità di volume ρf e l'azione delle forze superficiali rappresentate dal tensore degli sforzi **Π**. La sua formulazione integrale è la seguente:

$$
\frac{d}{dt}\int_{\Omega} \rho \vec{V} d\Omega = -\oint_{\sigma} \rho \vec{V} (\vec{V} \cdot \vec{n}) d\sigma + \oint_{\sigma} \vec{\Pi} \cdot \vec{n} d\sigma + \int_{\Omega} \rho \vec{f} d\Omega \tag{1.1.3}
$$

Applicando anche in questo caso il teorema di Gauss ed esplicitando il tensore degli sforzi si perviene all'espressione *quasi-lineare* dell'equazione di conservazione della quantità di moto:

$$
\rho \left( \frac{\partial \vec{V}}{\partial t} + \vec{V} \cdot \nabla \vec{V} \right) = -\nabla p + \nabla \cdot \vec{\tau} + \rho \vec{f}
$$
\n(1.1.4)

in cui **τ** è la matrice degli sforzi tangenziali esercitati da ciascuna particella fluida sulle particelle adiacenti.

Infine, definendo l'energia totale per unità di massa E come la somma dell'energia interna ε e dell'energia cinetica, si ha che le variazioni dell'energia totale per unità di volume ρE sono governate dal bilancio del flusso di energia attraverso la superficie del volume di controllo, dal lavoro degli sforzi superficiali nell'unità di tempo, dai flussi superficiali di calore -q · n, dal lavoro delle forze di campo nell'unità di tempo e dalle sorgenti volumiche di calore Q. Pertanto, l'equazione di conservazione dell'energia in forma integrale viene scritta:

$$
\frac{d}{dt}\int_{\Omega}\rho E d\Omega = -\oint_{\sigma}\rho E \vec{V} \cdot \vec{n} d\sigma + \oint_{\sigma} (\vec{\Pi} \cdot \vec{V}) \cdot \vec{n} d\sigma + \int_{\Omega} \rho \vec{f} \cdot \vec{V} d\Omega - \oint_{\sigma} \vec{q} \cdot \vec{n} d\sigma + \int_{\Omega} Q d\Omega \quad (1.1.5)
$$

e la corrispondente forma differenziale nella sua versione quasi-lineare, con il tensore degli sforzi scomposto in una parte isotropa (legata alla pressione del fluido in quiete) e in una non isotropa (legata, invece, agli sforzi di taglio) risulta:

$$
\rho \frac{\partial E}{\partial t} + \rho \vec{V} \cdot \nabla E = -\nabla \cdot (\rho \vec{V}) + \nabla \cdot (\vec{\tau} \cdot \vec{V}) + \rho \vec{f} \cdot \vec{V} - \nabla \cdot \vec{q} + Q \qquad (1.1.6)
$$

Le equazioni (1.1.2), (1.1.4), (1.1.6) costituiscono un sistema di equazioni differenziali alle derivate parziali ellittiche non lineari, avente come incognite le tre componenti della velocità V, la densità ρ, la pressione p, l'energia E, ma anche gli sforzi viscosi **τ** ed il flusso di calore q, legati al campo di moto e allo stato termodinamico. In totale, considerando che la matrice **τ** è simmetrica, si hanno 15 incognite e 5 equazioni, due scalari e una vettoriale per le tre componenti della velocità. Per chiudere il problema occorre inserire delle relazioni fenomenologiche per il flusso di calore q e per la matrice degli sforzi viscosi.

La *legge di Fourier*, definisce il flusso q proporzionale al gradiente di temperatura attraverso la relazione:

$$
\vec{q} = -\kappa \nabla T \tag{1.1.7}
$$

con κ conducibilità termica. Le azioni viscose, invece, per i fluidi newtoniani sono legate ai gradienti di velocità dalla relazione lineare:

$$
\vec{\tau} = \mu (\nabla \vec{V} + \nabla \vec{V}^T) - \frac{2}{3} \mu (\nabla \cdot \vec{V}) \vec{I}
$$
\n(1.1.8)

in cui la viscosità di volume viene ritenuta trascurabile (ipotesi di Stokes).

Inserendo tali relazioni nelle equazioni di conservazione prima ricavate si ottengono le equazioni di Navier-Stokes.

Per definire completamente il problema fluidodinamico si inserisce l'equazione di stato ed è necessario, infine, specificare le condizioni iniziali ed al contorno. In particolare, occorre indicare il valore iniziale di ogni incognita che figura sotto derivata prima temporale e le condizioni ai bordi del dominio di calcolo per ogni incognita che compare sotto derivata seconda spaziale.

Nel caso di flusso stazionario ed incomprimibile, oggetto di studio del presente testo, si ha una semplificazione delle equazioni in quanto si annullano i termini contenenti le derivate temporali e la densità, prima incognita, risulta un dato del problema. Nello specifico, l'ipotesi di incomprimibilità implica che  $\nabla \cdot \vec{V} = 0$  e considerando costante la viscosità dinamica del fluido si ha:

$$
\nabla \cdot \vec{\tau} = \nabla \cdot [\mu (\nabla \vec{V} + \nabla \vec{V})] = \frac{\partial}{\partial x_i} [\mu (\frac{\partial u_i}{\partial x_j} + \frac{\partial u_j}{\partial x_i})] = \mu [\frac{\partial^2 u_j}{\partial x_i^2} + \frac{\partial}{\partial x_j} (\frac{\partial u_i}{\partial x_i})] = \mu \nabla^2 \vec{V}
$$

Pertanto, il sistema diviene il seguente, dove si indica con  $v = \mu/\rho$  la viscosità cinematica:

$$
\nabla \cdot \vec{V} = 0
$$
\n
$$
\vec{V} \cdot \nabla \vec{V} = -\nabla \frac{p}{\rho} + v \nabla^2 \vec{V}
$$
\n
$$
equazione di stato
$$
\n
$$
conditional i niziali e al bordo
$$

L'equazione dell'energia viene esclusa, in quanto, per un fluido con proprietà costanti, la temperatura si comporta da scalare passivo: il campo di velocità non dipende dalla distribuzione di temperatura, anche se questa continua ad essere legata al campo di velocità. Le equazioni della quantità di moto e dell'energia risultano quindi disaccoppiate fintanto che si hanno piccole variazioni di temperatura ed elevate velocità, ovvero nei casi di convezione forzata.

Le equazioni di Navier-Stokes così semplificate contengono ancora una non linearità nel termine convettivo e risultano di difficile risoluzione. In alcuni casi è possibile linearizzarle, ad esempio nello studio di piccole perturbazioni di una corrente stazionaria e uniforme, o per numeri di Reynolds molto bassi, in cui è possibile trascurare i termini convettivi e gli effetti termici. Ancora, nel caso di fluido inviscido, incomprimibile, omogeneo ed irrotazionale l'equazione lineare di Laplace consente, per geometrie del dominio relativamente semplici, il calcolo del campo di moto attraverso una funzione potenziale. In tutti questi casi è lecito applicare il principio di sovrapposizione degli effetti e risulta possibile sfruttare tecniche analitiche di risoluzione.

Nel caso non lineare si hanno soluzioni analitiche solo per un piccolo gruppo di problemi e quasi sempre bisogna ricorrere a tecniche numeriche.

### 1.2 – Forma adimensionale delle equazioni di Navier-Stokes e flussi ad alto numero di Reynolds

Risulta utile scrivere in forma adimensionale le equazioni del moto per ottenere delle *leggi di scala* che consentano di capire in quali situazioni risulti possibile trascurare alcuni termini e le implicazioni che tali semplificazioni comportano.

Introducendo come grandezze di riferimento rispetto alle quali scalare le grandezze fisiche (indicate con la tilde) la lunghezza caratteristica del problema in esame L e la velocità di riferimento  $V_{\text{rif}}$ , si ottengono le seguenti grandezze adimensionali:

$$
V = \frac{\tilde{V}}{V_{\text{ref}}}, \quad x_i = \frac{\tilde{x}_i}{L}, \quad t = \frac{\tilde{t}}{L}, \quad p = \frac{\tilde{p} - p_0}{\rho V^2}
$$

Sfruttando queste variabili, le equazioni del moto vengono riscritte nel modo seguente:

$$
\nabla \cdot \vec{V} = 0 \tag{1.2.1}
$$

$$
\vec{V} \cdot \nabla \vec{V} = -\nabla p + \frac{1}{\text{Re}} \nabla^2 \vec{V}
$$
\n(1.2.2)

dove Re= $\frac{V_{\infty}L}{V}$  $\frac{\infty}{\sqrt{V}}$  è il numero di Reynolds, che esprime il peso delle forze di inerzia rispetto a quelle viscose.

La soluzione del campo di moto  $(V, p)$  dipende, oltre che dalle variabili indipendenti  $x_i$ , unicamente dal numero di Reynolds: tutte le situazioni che soddisfano le stesse condizioni iniziali ed al contorno, quando espresse in termini adimensionali, se hanno lo stesso numero di Reynolds allora hanno la stessa soluzione adimensionale. Le soluzioni, in tal caso, si dicono in *similitudine dinamica*.

I flussi ad elevato numero di Reynolds costituiscono una classe di grande importanza, soprattutto nell'ingegneria aeronautica in cui le velocità sono elevate e la viscosità dell'aria è molto bassa.

Nell'ambito di tali flussi è possibile semplificare le equazioni di Navier-Stokes considerando Re → ∞ e sopprimendo il termine viscoso e gli effetti di conducibilità termica. In assenza di sorgenti di calore si ottiene il sistema ridotto rappresentato dalle equazioni di Eulero:

$$
\nabla \cdot \vec{V} = 0
$$

$$
\rho(\vec{V} \cdot \nabla \vec{V}) = -\nabla p
$$

$$
\rho(\vec{V} \cdot \nabla E) = -\nabla \cdot (\rho \vec{V})
$$

Trascurando le derivate di ordine superiore relative al termine viscoso, però, viene ridotto l'ordine del sistema e di conseguenza non è possibile imporre tutte le condizioni al contorno del problema originale: in particolare la condizione di aderenza a parete non può essere rispettata.

La soluzione del sistema ridotto, ad ogni modo, coincide con la soluzione del problema completo in quasi tutto il dominio, ad eccezione di una sottile zona vicina alla parete, detta *strato limite*.

Il problema completo viene quindi separato in un problema *esterno* ed uno *interno*. Il primo comporta la risoluzione delle equazioni di Eulero in una zona del dominio in cui gli effetti della viscosità sono trascurabili; il secondo, invece, prevede la risoluzione delle equazioni dello strato limite nella zona vicina a parete, in cui sono significative le variazioni trasversali della componente di velocità parallela al corpo. Entrambi i modelli vanno usati simultaneamente e le soluzioni dei due problemi devono raccordarsi in modo che esista una zona di transizione dove entrambe siano valide.

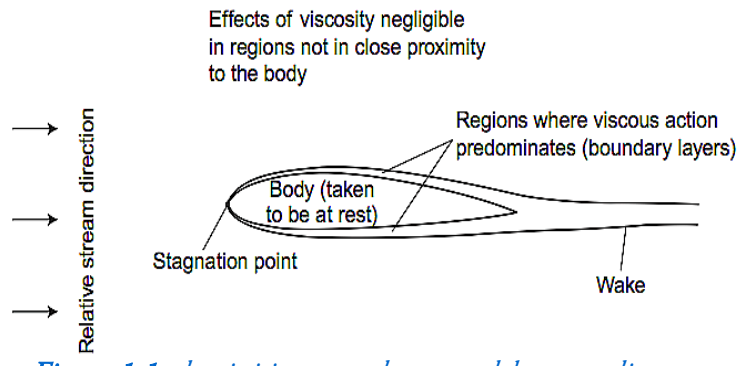

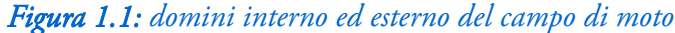

Il calcolo della corrente esterna non viscosa esula dagli scopi di questo studio e non è trattato nei prossimi paragrafi. Viene presentata nel dettaglio, invece, la teoria dello strato limite secondo Prandtl.

#### 1.3 – Teoria dello strato limite secondo Prandtl

La teoria dello strato limite è stata sviluppata da Ludwig Prandtl nel 1904 per studiare correnti ad alti numeri di Reynolds in cui la velocità è in linea di massima unidirezionale, mentre le sue variazioni sono prevalentemente trasversali. Lungo la sottile regione di parete δ, infatti, si ha la transizione da velocità nulla ad una velocità vicina a quella predetta dalla teoria potenziale. In tale regione il gradiente di velocità in direzione normale allo scorrimento della corrente è molto grande e rende significativi gli sforzi viscosi, malgrado la bassa viscosità del mezzo.

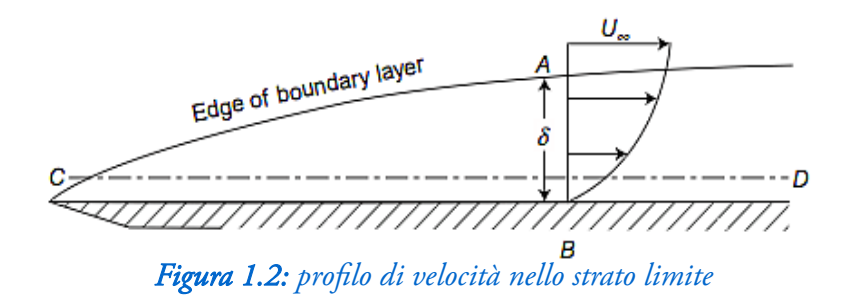

Le ipotesi alla base della teoria dello strato limite sono le seguenti:

- corrente incomprimibile e fluido a densità costante
- corrente bidimensionale e stazionaria
- effetti viscosi importanti solo in uno strato sottile vicino al corpo

Le equazioni di Navier-Stokes in forma adimensionale, espresse in coordinate cartesiane per un dominio bidimensionale e una corrente stazionaria, si scrivono:

$$
\frac{\partial u}{\partial x} + \frac{\partial v}{\partial y} = 0 \tag{1.3.1}
$$

$$
u\frac{\partial u}{\partial x} + v\frac{\partial u}{\partial y} = -\frac{\partial p}{\partial x} + \frac{1}{\text{Re}}\left(\frac{\partial^2 u}{\partial x^2} + \frac{\partial^2 u}{\partial y^2}\right)
$$
(1.3.2)

$$
u\frac{\partial v}{\partial x} + v\frac{\partial v}{\partial y} = -\frac{\partial p}{\partial y} + \frac{1}{\text{Re}}\left(\frac{\partial^2 v}{\partial x^2} + \frac{\partial^2 v}{\partial y^2}\right)
$$
(1.3.3)

Il metodo di derivazione di Prandtl delle equazioni dello strato limite si basa sull'analisi dell'importanza relativa dei vari termini presenti nell'equazione della quantità di moto quando una corrente stazionaria investe un corpo molto sottile disposto parallelamente alla corrente.

Nella regione di strato limite attorno ad una lamina piana, in riferimento alle quantità adimensionali usate nelle equazioni (1.3.1), (1.3.2) e (1.3.3), vale a dire la lunghezza caratteristica L e la velocità del flusso indisturbato a monte V<sub>∞</sub>, si suppone che lo spessore dello strato limite  $\tilde{\delta}$  sia piccolo rispetto alla lunghezza L del problema, ovvero:

$$
\delta = \frac{\tilde{\delta}}{L} \ll 1
$$

La derivata della componente orizzontale della velocità è legata alle grandezze di riferimento dalla relazione ∂ $\tilde{u}/\partial \tilde{x} \sim V_{\infty}/L$ , che in termini adimensionali equivale a  $\partial u/\partial x = \frac{L}{V}$  $\frac{L}{V_{\infty}} \cdot \frac{\partial \tilde{u}}{\partial \tilde{x}} = O(1)$ . Sfruttando questo risultato, dall'equazione di continuità si ricava che i gradienti di velocità lungo y devono essere dello stesso ordine di grandezza dei gradienti di velocità lungo x:

$$
\frac{\partial u}{\partial x} + \frac{\partial v}{\partial y} = 0 \rightarrow \frac{\partial v}{\partial y} = O(1)
$$

e dal momento che lungo la direzione della parete le variazioni avvengono su una scala L, mentre lungo y la scala di riferimento è  $\tilde{\delta} \ll L$ , si possono effettuare le seguenti stime per esprimere le variazioni:

$$
\Delta x = O(1) , \quad \Delta y = O(\delta)
$$
  

$$
\Delta u = O(1) , \quad \Delta v = O(\delta)
$$

La condizione sulla piccolezza dello spessore dello strato limite implica, quindi, che il moto al suo interno è quasi parallelo alla lastra.

Sulla base di tali stime si semplificano le equazioni (1.3.2) e (1.3.3) trascurando i termini meno importanti:

$$
u \cdot \frac{\partial u}{\partial x} + v \cdot \frac{\partial u}{\partial y} = -\frac{\partial p}{\partial x} + \frac{1}{Re} \left( \frac{\partial^2 y}{\partial x^2} + \frac{\partial^2 u}{\partial y^2} \right)
$$
  
\n
$$
O(1) O(1) O(3) O(1/\delta)
$$
  
\n
$$
u \cdot \frac{\partial v}{\partial x} + v \cdot \frac{\partial v}{\partial y} = -\frac{\partial p}{\partial y} + \frac{1}{Re} \left( \frac{\partial^2 v}{\partial x^2} + \frac{\partial^2 v}{\partial y^2} \right)
$$
  
\n
$$
O(1) O(3) O(3) O(3/\delta)
$$
  
\n
$$
O(4) O(5) O(3/\delta)
$$
  
\n
$$
O(5) O(3/\delta)
$$
  
\n
$$
O(6^{2}) O(3^{2}) O(3^{2})
$$

Nella prima equazione, dei due termini viscosi, quello relativo alla derivata lungo la lamina è molto minore di quello relativo alla derivata normale e pertanto può essere trascurato. Ciò detto, si deve necessariamente avere:

$$
\frac{1}{Re} \sim O(\delta^2) \rightarrow Re \propto \frac{1}{\delta^2} \rightarrow \delta \propto \frac{1}{\sqrt{Re}}
$$

ovvero il tempo caratteristico diffusivo lungo y  $(\delta^2/v)$  deve essere dello stesso ordine di grandezza del tempo caratteristico convettivo lungo x  $(L/V_{\infty})$ :

$$
\frac{\delta^2}{V} \sim \frac{L}{V_{\infty}} \rightarrow \delta \sim \sqrt{\frac{Lv}{V_{\infty}}} = \frac{1}{\sqrt{\text{Re}}}
$$

Dalla seconda equazione, trascurando i termini piccoli, si ottiene che le variazioni di pressione attraverso lo strato limite (in direzione normale a quella di scorrimento della corrente) sono trascurabili:

$$
\frac{\partial p}{\partial y} \sim O(\delta) \rightarrow \frac{\partial p}{\partial y} = 0
$$

Questa relazione, integrata lungo y, fornisce  $p(x,y) = C(x)$ , con  $C(x)$  costante di integrazione. La pressione, quindi, non varia attraverso lo strato limite, ma è solo funzione della x. Tuttavia, dal momento che non è possibile, per una corrente incomprimibile, imporre una condizione sull'andamento della pressione dentro lo strato limite, le sole equazioni di Prandtl non sono sufficienti a determinare in modo completo la corrente viscosa attorno alla lastra. Come era già stato detto in precedenza, bisogna includere anche una descrizione della corrente nella regione in cui gli effetti della viscosità sono trascurabili ed il moto del fluido è descritto, in modo sufficientemente accurato, dalle equazioni di Eulero.

In virtù delle approssimazioni effettuate, le equazioni dello strato limite si riducono ad un sistema quasi parabolico di equazioni differenziali alle derivate parziali lungo x per le componenti u e v della velocità contenente le equazioni di continuità e della quantità di moto. Il gradiente di pressione risulta dato dal calcolo potenziale della corrente esterna:

$$
\frac{\partial u}{\partial x} + \frac{\partial v}{\partial y} = 0 \tag{1.3.4}
$$

$$
u\frac{\partial u}{\partial x} + v\frac{\partial u}{\partial y} = -\frac{dp_e}{dx} + \frac{1}{\text{Re}}\frac{\partial^2 u}{\partial y^2}
$$
 (1.3.5)

Il sistema viene corredato dalle condizioni al contorno: lungo una parete impermeabile si ha la condizione di aderenza

$$
u(x,0) = v(x,0) = 0
$$

mentre, all'estremo opposto dello strato limite, poiché la soluzione interna deve tendere a quella esterna, si deve avere

$$
\lim_{y \to \infty} u(y, x) = U_e(x)
$$

Infine, bisogna che il profilo di velocità u(y) venga specificato ad una stazione iniziale.

Non si hanno condizioni sulla componente v della velocità per y → ∞: questo è dovuto alle approssimazioni di strato limite che riducono di un ordine il problema, comportando una riduzione del numero di condizioni al contorno.

Il problema di Prandtl così formulato presenta una singolarità in corrispondenza del bordo di attacco della lamina o del corpo sottile. In questo punto, infatti, la componente orizzontale della velocità deve

annullarsi per la condizione di aderenza, ma al tempo stesso deve essere pari al valore  $\rm U_e$  in virtù della condizione al bordo esterno dello strato limite. Il dato al contorno della velocità u nel bordo di attacco è allora discontinuo e implica una singolarità della soluzione.

#### 1.4 – Soluzioni similari

In questo paragrafo e nei successivi si analizza il problema della ricerca di soluzioni similari per le equazioni dello strato limite ricavate in precedenza: se la soluzione del problema di strato limite bidimensionale è di tipo similare, allora non dipende in maniera distinta dalle variabili x e y, ma solo da una loro combinazione adimensionale. In tal caso il problema descritto dal sistema di equazioni differenziali alle derivate parziali della teoria di Prandtl viene ridotto ad una sola equazione differenziale ordinaria di più facile risoluzione.

Afnché esistano soluzioni similari, comunque, è necessario che la corrente esterna soddisfi determinate condizioni che verranno esaminate nel seguito.

E' conveniente, innanzitutto, riscrivere il sistema di equazioni di Prandtl sotto forma di un'unica equazione alle derivate parziali del terzo ordine introducendo la funzione di corrente  $\psi(x,y)$ . Per flussi bidimensionali, la funzione di corrente soddisfa le seguenti relazioni:

$$
u = \frac{\partial \psi}{\partial y} \quad e \quad v = -\frac{\partial \psi}{\partial x}
$$

Tale formulazione verifica l'equazione di continuità (1.3.4) e consente di riscrivere l'equazione della quantità di moto (1.3.5) nella forma:

$$
\frac{\partial \psi}{\partial y} \frac{\partial^2 \psi}{\partial x \partial y} - \frac{\partial \psi}{\partial x} \frac{\partial^2 \psi}{\partial y^2} = -\frac{1}{\rho} \frac{dp_e}{dx} + \nu \frac{\partial^3 \psi}{\partial y^3}
$$
(1.4.1)

con le corrispondenti condizioni al contorno:

$$
\left(\frac{\partial \Psi}{\partial y}\right)_{y=0} = \left(\frac{\partial \Psi}{\partial x}\right)_{y=0} = 0
$$

$$
\left(\frac{\partial \Psi}{\partial y}\right)_{y=\delta} = u_e
$$

L'equazione (1.4.1) è del terzo ordine non lineare, a riprova del fatto che le semplificazioni di strato limite riducono di un ordine il sistema, portandolo da ordine 4 ad ordine 3. Corrispondentemente, sul contorno esterno dello strato limite, la funzione di corrente ha una sola condizione anziché due.

#### 1.5 – Equazione di Blasius

L'equazione di Blasius consente di ricavare il profilo di velocità su una lastra semi-infinita quando la corrente esterna è uniforme e parallela alla lamina, con velocità costante U∞ assegnata.

Si consideri dunque una lamina piana ed un sistema di riferimento ortogonale Oxy, con l'asse x

orientato secondo la direzione della lamina, l'asse y normale ad essa e l'origine posta in corrispondenza del bordo di attacco.

La corrente esterna investe la lamina secondo la direzione x con velocità U∞, pertanto, il gradiente di pressione nell'equazione della quantità di moto risulta nullo e il sistema viene riscritto nel seguente modo:

$$
\frac{\partial u}{\partial x} + \frac{\partial v}{\partial y} = 0 \tag{1.5.1}
$$

$$
u\frac{\partial u}{\partial x} + v\frac{\partial u}{\partial y} = v\frac{\partial^2 u}{\partial y^2}
$$
 (1.5.2)

con condizioni al contorno:

 $u=v=0$  *per*  $y=0$  $u=U_{\infty}$  *per*  $y=\delta$ 

Utilizzando la funzione di corrente, la (1.5.2) viene riscritta come:

$$
\frac{\partial \psi}{\partial y} \frac{\partial^2 \psi}{\partial x \partial y} - \frac{\partial \psi}{\partial x} \frac{\partial^2 \psi}{\partial y^2} = v \frac{\partial^3 \psi}{\partial y^3}
$$
(1.5.3)

con le condizioni:

$$
\left(\frac{\partial \Psi}{\partial y}\right)_{y=0} = \left(\frac{\partial \Psi}{\partial x}\right)_{y=0} = 0
$$

$$
\left(\frac{\partial \Psi}{\partial y}\right)_{y=\delta} = U_{\infty}
$$

Data la mancanza di una scala spaziale di riferimento si immagina che l'andamento del profilo di velocità orizzontale u nello strato limite non dipenda dalla coordinata x, ovvero che al variare della stazione x si abbia solo un cambiamento di scala dell'altra variabile spaziale y. La dipendenza di u da x e y, pertanto, deve verificarsi attraverso una singola variabile di similarità, combinazione delle due, che nel caso generale viene scritta come:

$$
\eta = \eta(x, y) = \frac{y}{g(x)}
$$

con g(x) funzione da determinare. La variabile u(x,y) viene allora espressa mediante una nuova incognita Φ, che dipende unicamente da η; poiché nel caso in esame è conveniente scalare il profilo di velocità u interno allo strato limite con la velocità della corrente potenziale esterna, la relazione che definisce Φ è la seguente:

$$
\frac{u}{U_{\infty}} = \Phi(\eta)
$$

L'esistenza di una soluzione u(x,y) di questo tipo fornisce un profilo di velocità che ad ogni distanza x dal bordo di attacco risulta semplicemente dilatato o compresso in direzione y rispetto al profilo di velocità a qualunque altra distanza.

Per la coordinata y il fattore di scala più opportuno risulta  $g(x) = \delta$ . Dato che

$$
\delta \sim \frac{1}{\sqrt{\text{Re}_x}} \rightarrow \delta = \frac{x}{\sqrt{\frac{U_{\infty}x}{V}}} = \sqrt{\frac{vx}{U_{\infty}}}
$$

la variabile di similarità risulta:

$$
\eta = \frac{y}{\delta} = y \sqrt{\frac{U_{\infty}}{2 \nu x}}
$$

dove il fattore 1/√2 viene aggiunto per sola comodità, senza che influisca sul risultato e la validità delle considerazioni precedenti.

La variabile di similarità η dilata la scala dell'asse y, per un dato x, in modo proporzionale ad 1/√*x* , ovvero l'intervallo dei valori di y in cui la soluzione varia in modo apprezzabile cresce proporzionalmente con √*x* . La regione in cui si estende lo strato limite, di conseguenza, ha la forma di una parabola il cui asse coincide con l'asse x e il cui vertice è posto nell'origine.

Fatte queste considerazioni, la funzione di corrente in forma adimensionale viene scritta:

$$
f(\eta) = \frac{\Psi}{\sqrt{2 \nu x U_{\infty}}} \tag{1.5.4}
$$

Per esprimere l'equazione (1.5.3) con la funzione f(η), bisogna prima esplicitare le seguenti derivate:

$$
\frac{\partial \Psi}{\partial x} = \sqrt{2v x U_{\infty}} \frac{\partial f}{\partial \eta} \frac{\partial \eta}{\partial x} + \frac{1}{2} f \sqrt{\frac{2v U_{\infty}}{x}} = -\frac{1}{2} \eta f' \sqrt{\frac{2v U_{\infty}}{x}} + \frac{1}{2} f \sqrt{\frac{2v U_{\infty}}{x}} = \frac{1}{2} \sqrt{\frac{2v U_{\infty}}{x}} (f - \eta f')
$$
\n
$$
\frac{\partial \Psi}{\partial y} = \sqrt{2v x U_{\infty}} \frac{\partial f}{\partial \eta} \frac{\partial \eta}{\partial y} = \sqrt{2v x U_{\infty}} f' \sqrt{\frac{U_{\infty}}{2v x}} = f' U_{\infty}
$$
\n
$$
\frac{\partial^2 \Psi}{\partial x \partial y} = \frac{\partial}{\partial x} (U_{\infty} f') = U_{\infty} \frac{\partial f'}{\partial \eta} \frac{\partial \eta}{\partial x} = \frac{U_{\infty} f''}{2x} y \sqrt{\frac{U_{\infty}}{2v x}} = \frac{U_{\infty} f''}{2x} \eta
$$
\n
$$
\frac{\partial^2 \Psi}{\partial y^2} = U_{\infty} \frac{\partial f'}{\partial \eta} \frac{\partial \eta}{\partial y} = U_{\infty} f'' \sqrt{\frac{U_{\infty}}{2v x}}
$$
\n
$$
\frac{\partial^3 \Psi}{\partial y^3} = \frac{U_{\infty}^2}{2v x} f'''
$$

Sostituendo queste espressioni nella (1.5.3):

$$
U_{\infty}f' \cdot \frac{U_{\infty}f''}{2x} \eta - \frac{1}{2} \sqrt{\frac{2vU_{\infty}}{x}} (f - \eta f') \cdot U_{\infty}f' \sqrt{\frac{U_{\infty}}{2v x}} = v \frac{U_{\infty}^2}{2v x} f'' \longrightarrow
$$
  

$$
\to \frac{U_{\infty}}{2x} \eta f'' f' - \frac{U_{\infty}}{2x} (f'' f - \eta f'' f') = \frac{U_{\infty}}{2x} f'' \longrightarrow
$$
  

$$
\to \frac{U_{\infty}}{2x} (f''' + f'' f) = 0
$$

si ottiene l'equazione di Blasius:

$$
f'''' + f''f = 0 \tag{1.5.5}
$$

Le condizioni al contorno per f si ottengono da quelle per u(x,y). Si ha infatti u(x,y) =  $U_{\infty}\Phi(\eta)$ = $U_{\infty}f'(\eta)$ , per cui le condizioni  $u(x,0) = v(x,0) = 0$  e  $u(x, \infty) = U_{\infty}$  diventano rispettivamente:

$$
f(0)=f'(0)=0
$$
  
 $f'(\infty)=1$ 

Il problema della corrente similare attorno alla lamina piana semi-infinita investita parallelamente al suo piano è stato riscritto con un'equazione differenziale ordinaria del terzo ordine avente tre condizioni al contorno di cui due imposte sulla superficie della lamina e una a grande distanza da essa.

La risoluzione numerica dell'equazione di Blasius sarà oggetto del successivo capitolo, in cui verrà applicato il metodo alle differenze finite per ricavare i valori di f.

Supponendo momentaneamente di avere già la soluzione f(η), il campo di velocità della corrente attorno alla lastra può essere calcolato attraverso le derivate ricavate in precedenza:

$$
u = \frac{\partial \psi}{\partial y} = U_{\infty} f'(\eta)
$$
 (1.5.6)

$$
\nu = -\frac{\partial \psi}{\partial x} = \frac{1}{2} \sqrt{\frac{2 \nu U_{\infty}}{x}} (\eta f'(\eta) - f(\eta))
$$
\n(1.5.7)

Sostituendo l'espressione della variabile di similarità η in termini delle coordinate cartesiane si ottengono le funzioni esplicite delle componenti della velocità nei vari punti del piano:

$$
u = \frac{\partial \psi}{\partial y} = U_{\infty} f'(y \sqrt{\frac{U_{\infty}}{2v x}})
$$

$$
v = -\frac{\partial \psi}{\partial x} = \frac{U_{\infty} y}{2x} f'(y \sqrt{\frac{U_{\infty}}{2v x}}) - \frac{1}{2} \sqrt{\frac{2v U_{\infty}}{x}} f(y \sqrt{\frac{U_{\infty}}{2v x}})
$$

### 1.6 – Equazione di Falkner-Skan

E' possibile estendere i risultati ottenuti nel paragrafo precedente a casi più generali e complessi. Si ricercano, cioè, le condizioni che la corrente potenziale deve soddisfare afnché lo strato limite possegga soluzioni similari. Come già fatto nel paragrafo 1.5, si individua nel valore della velocità della corrente esterna U<sub>e</sub>(x) (non più necessariamente costante) il fattore di scala più opportuno per la componente u della velocità. Per la coordinata y, invece, si indica momentaneamente con g(x) il fattore di scala, che dovrà essere proporzionale allo spessore dello strato limite in ogni stazione x, e la cui forma emergerà in modo naturale nel corso del procedimento di calcolo. Si ha quindi:

$$
\frac{u}{U_e(x)} = \Phi\left(\frac{y}{g(x)}\right)
$$

Il gradiente di velocità (ovvero il gradiente di pressione) della corrente potenziale viene, quindi, reintrodotto nell'equazione della funzione di corrente:

$$
\frac{\partial \psi}{\partial y} \frac{\partial^2 \psi}{\partial x \partial y} - \frac{\partial \psi}{\partial x} \frac{\partial^2 \psi}{\partial y^2} = U_e \frac{dU_e}{dx} + v \frac{\partial^3 \psi}{\partial y^3}
$$
(1.6.1)

Le condizioni al contorno sono sempre:

$$
\left(\frac{\partial \Psi}{\partial x}\right)_{y=0} = \left(\frac{\partial \Psi}{\partial y}\right)_{y=0} = 0
$$

$$
\left(\frac{\partial \Psi}{\partial y}\right)_{y \to \infty} = U_e
$$

Supponendo che il problema abbia una grandezza caratteristica L (a differenza del caso precedente in cui la lamina era semi-infinita), si introducono le seguenti variabili adimensionali:

$$
\xi = \frac{x}{L} \quad e \quad \eta = \frac{y}{L} \frac{\sqrt{\text{Re}}}{g(x)}
$$

in cui  $Re = \frac{U_{\infty}L}{V}$  $\frac{\infty}{\sqrt{V}}$  e U<sub>∞</sub> è la velocità della corrente indisturbata a monte. In generale, la funzione di corrente adimensionale dipende da ξ ed η e viene scritta come:

$$
f(\xi, \eta) = \frac{\psi(x, y)\sqrt{\text{Re}}}{LU_e(x)g(x)}
$$
(1.6.2)

Anche in questo caso si esprimono le derivate di  $\psi$  in funzione di f( $\xi$ ,η):

$$
\frac{\partial \psi}{\partial y} = \frac{LU_{e}g(x)}{\sqrt{\text{Re}}} \frac{\partial f}{\partial \eta} \frac{\partial \eta}{\partial y} = \frac{LU_{e}g(x)}{\sqrt{\text{Re}}} f' \frac{\sqrt{\text{Re}}}{Lg(x)} = U_{e}(x)f'
$$
\n
$$
\frac{\partial^{2} \psi}{\partial x \partial y} = \frac{\partial}{\partial x} (\frac{\partial \psi}{\partial y}) = \frac{dU_{e}}{dx} f' + U_{e} (\frac{\partial f'}{\partial \xi} \frac{\partial \xi}{\partial x} + \frac{\partial f'}{\partial \eta} \frac{\partial \eta}{\partial x}) = \frac{dU_{e}}{dx} f' + U_{e} (\frac{\partial f'}{\partial \xi} \frac{\partial \xi}{\partial x} + \frac{\partial f'}{\partial \eta} \frac{\partial \eta}{\partial x}) = \frac{dU_{e}}{dx} f' + U_{e} (\frac{\partial f'}{\partial \xi} \frac{\partial \xi}{\partial x} + \frac{\partial f'}{\partial \eta} \frac{\partial \eta}{\partial x}) = \frac{dU_{e}}{dx} f' + U_{e} (\frac{\partial f'}{\partial \xi} \frac{\partial \eta}{\partial x} + \frac{\partial f'}{\partial \eta} \frac{\partial \eta}{\partial x}) = \frac{dU_{e}}{dx} f' + U_{e} (\frac{\partial f'}{\partial \xi} \frac{\partial \eta}{\partial x} + \frac{\partial f'}{\partial \eta} \frac{\partial \eta}{\partial x}) = \frac{dU_{e}}{dx} f' + U_{e} (\frac{\partial f'}{\partial \xi} \frac{\partial \eta}{\partial x} + \frac{\partial f'}{\partial \eta} \frac{\partial \eta}{\partial x}) = \frac{dU_{e}}{dx} f' + U_{e} (\frac{\partial f'}{\partial \eta} \frac{\partial \eta}{\partial x} + \frac{\partial f'}{\partial \eta} \frac{\partial \eta}{\partial x}) = \frac{dU_{e}}{dx} f' + U_{e} (\frac{\partial f'}{\partial \eta} \frac{\partial \eta}{\partial x}) = \frac{dU_{e}}{dx} f' + U_{e} (\frac{\partial f'}{\partial \eta} \frac{\partial \eta}{\partial x}) = \frac{dU_{e}}{dx} f' + U_{e} (\frac{\partial f'}{\partial \eta} \frac{\partial \eta}{\partial x}) = \frac{dU_{e}}{dx} f' + U_{e} (\frac{\partial f'}{\partial \eta} \frac{\partial \eta}{\partial x}) = \frac{dU_{e}}
$$

$$
\sqrt{\text{Re}} \frac{\partial \Psi}{\partial x} = L \frac{\partial}{\partial x} (U_e(x)g(x)f) = L f \frac{d}{dx} (U_e g) + U_e g (\frac{\partial f}{\partial \xi} - L f' \eta \frac{g'}{g})
$$
  

$$
\frac{\partial^2 \Psi}{\partial y^2} = \frac{\partial}{\partial y} (U_e f') = U_e f' \frac{\sqrt{\text{Re}}}{Lg}
$$
  

$$
\frac{\partial^3 \Psi}{\partial y^3} = \frac{\partial}{\partial y} (U_e f' \frac{\sqrt{\text{Re}}}{Lg}) = \frac{U_e \text{Re}}{L^2 g^2} f' \frac{\partial^2 \Psi}{\partial y^2}
$$

in cui f ' =  $df/d\eta$  e g'=  $dg/dx$ .

Sostituendo tali espressioni nella (1.6.1) e definendo i seguenti coefficienti:

$$
\alpha = \frac{Lg}{U_{\infty}} \frac{d}{dx} (U_e g) \quad e \quad \beta = \frac{L}{U_{\infty}} g^2 \frac{dU_e}{dx}
$$

si ottiene l'equazione:

$$
f^{\prime\prime\prime} + \alpha f f^{\prime\prime} + \beta (1 - f^{\prime^2}) = \frac{U_e}{U_\infty} g^2 (f^{\prime} \frac{\partial f^{\prime}}{\partial \xi} - f^{\prime \prime} \frac{\partial f}{\partial \xi})
$$
(1.6.3)

Per avere soluzioni similari le funzioni f ed f ' non devono dipendere da ξ: il secondo membro della (1.6.3) deve essere nullo ed i coefficienti  $\alpha$  e  $\beta$  devono essere costanti (condizioni di similarità):

$$
\frac{\partial f'}{\partial \xi} = 0
$$

$$
\frac{\partial f}{\partial \xi} = 0
$$

$$
\alpha = \frac{Lg}{U_{\infty}} \frac{d}{dx} (U_e g) = \text{costante}
$$

$$
\beta = \frac{L}{U_{\infty}} g^2 \frac{dU_e}{dx} = \text{costante}
$$

Si ottiene in tal modo l'equazione di Falkner-Skan:

$$
f'''' + \alpha f f'' + \beta (1 - f'^2) = 0
$$
\n(1.6.4)

le cui condizioni al contorno sono analoghe a quelle dell'equazione di Blasius, vale a dire:

$$
f(0) = f'(0) = 0
$$
  

$$
f'(\infty) = 1
$$
 (1.6.5)

Le due condizioni di similarità sulla costanza di α e β costituiscono due equazioni per determinare le funzioni  $\rm U_{e}(x)$  e g(x) che definiscono il flusso potenziale e il fattore di scala per la coordinata y, compatibilmente con l'esistenza di soluzioni similari.

Considerando, infatti, le seguenti relazioni:

$$
2\alpha - \beta = \frac{2Lg}{U_{\infty}} \frac{d}{dx} (U_e g) - \frac{L}{U_{\infty}} g^2 \frac{dU_e}{dx} = \frac{L}{U_{\infty}} (2gU_e \frac{dg}{dx} + g^2 \frac{dU_e}{dx}) = \frac{L}{U_{\infty}} \frac{d}{dx} (g^2 U_e)
$$
  

$$
\alpha - \beta = \frac{Lg}{U_{\infty}} \frac{d}{dx} (U_e g) - \frac{L}{U_{\infty}} g^2 \frac{dU_e}{dx} = \frac{Lg}{U_{\infty}} (U_e \frac{dg}{dx} + g \frac{dU_e}{dx}) - \frac{L}{U_{\infty}} g^2 \frac{dU_e}{dx} = \frac{L}{U_{\infty}} g U_e \frac{dg}{dx}
$$

integrando la prima si ottiene l'espressione di g(x):

$$
\int_{0}^{x} (2\alpha - \beta) dx = \frac{L}{U_{(\infty)}} \int_{0}^{x} \left(\frac{d}{dx} (g^2 U_e)\right) dx \to g(x) = \sqrt{(2\alpha - \beta) \frac{x}{L}} \left(\frac{U_e}{U_{\infty}}\right)^{-\frac{1}{2}}
$$

Inserendo questa nella seconda ed integrando, si ottiene la legge di potenza per la velocità che il flusso potenziale deve soddisfare:

$$
\left(\frac{U_e}{U_\infty}\right)^{\alpha-\beta} = K g^\beta \to \frac{U_e}{U_\infty} = K^{\frac{2}{2\alpha-\beta}} \left[ \left(2\alpha - \beta\right) \frac{x}{L} \right]^{\frac{\beta}{2\alpha-\beta}} \tag{1.6.6}
$$

con K costante di integrazione e 2α-β ≠ 0.

Imponendo delle condizioni su α e β si ottengono varie classi di flussi similari.

Il flusso su un cuneo di apertura angolare πβ si ottiene ponendo α=1 e introducendo il parametro:

$$
m = \frac{\beta}{2 - \beta}
$$

da cui  $\beta = 2m/(m+1)$ . In questo caso  $g(x)$  e  $U_e(x)$  diventano:

$$
\frac{U_e}{U_{\infty}} = K^{m+1} \left(\frac{2}{m+1} \frac{x}{L}\right)^m = C \left(\frac{x}{L}\right)^m \tag{1.6.7}
$$

$$
g(x) = \sqrt{\frac{2}{m+1} \frac{U_{\infty} x}{U_e L}} = \sqrt{\frac{2}{C(m+1)}} \left(\frac{x}{L}\right)^{\frac{1-m}{2}}
$$
(1.6.8)

in cui la coordinata x rappresenta la distanza, lungo la parete, dal punto di arresto sullo spigolo. La variabile η risulta:

$$
\eta = \frac{y\sqrt{\text{Re}}}{Lg} = y\sqrt{\frac{m+1}{2}\frac{U_e}{vx}} = y\sqrt{\frac{C(m+1)}{2}\frac{U_{\infty}}{L^m v}}x^{\frac{m-1}{2}}
$$
(1.6.9)

e una volta calcolata la funzione f(η) come soluzione dell'equazione di Falkner-Skan, la funzione di

corrente è data da:

$$
\psi(x, y) = \frac{U_e(x)}{\sqrt{\text{Re}}} L g(x) f(\eta) = \sqrt{\frac{2}{m+1} \nu U_{\infty}} x^{\frac{m+1}{2}} f(\eta)
$$
(1.6.10)

mentre le componenti della velocità risultano dalle derivate della funzione di corrente calcolate in precedenza:

$$
u(x, y) = \frac{\partial \psi}{\partial y} = U_e(x) f'(\eta) = U_{\infty} x^m f'(\eta)
$$
 (1.6.11)

$$
v(x, y) = -\frac{\partial \psi}{\partial x} = -\frac{1}{\sqrt{\text{Re}}} f(\eta) \frac{d}{dx} (g(x)U_e(x)) + \frac{U_e(x)}{\sqrt{\text{Re}}} g' \eta f'(\eta) =
$$
  
= 
$$
-\sqrt{\frac{m+1}{2} U_{\infty} v x^{m-1}} (f + \frac{m-1}{m+1} \eta f')
$$
 (1.6.12)

Si nota come dall'equazione di Falkner-Skan con α=1 sia possibile ricavare il caso della lamina piana investita senza incidenza descritto dall'equazione di Blasius, semplicemente ponendo m=0 (ovvero β=0). Per valori m > 0 e β > 0 si ha un flusso potenziale accelerato, con gradiente di pressione favorevole, mentre per valori m < 0 e β < 0 il gradiente di pressione è positivo, cioé avverso, e il flusso potenziale è rallentato.

Nel successivo capitolo si affronta la risoluzione delle equazioni di Blasius e Falkner-Skan per un flusso su un cuneo ricorrendo al metodo delle differenze finite.

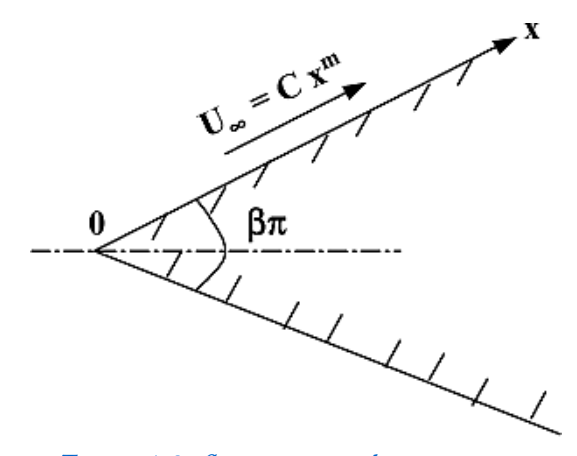

*Figura 1.3: flusso potenziale su un cuneo*

# CAPITOLO 2 METODO ALLE DIFFERENZE FINITE

### 2.1 – Generalità sul metodo

Il metodo alle differenze finite è una tecnica di risoluzione numerica di equazioni differenziali che si basa sull'approssimazione delle derivate con differenze finite, passando dall'operazione di limite a quella di rapporto incrementale. Un modello matematico descritto da equazioni differenziali viene pertanto trasformato in un problema algebrico.

L'approccio più semplice per determinare le approssimazioni delle derivate di una generica funzione u(x) consiste nello sviluppare la funzione stessa in serie di Taylor in un intorno di un punto  $\bar{x}$  e troncando lo sviluppo in modo opportuno.

Sia  $h > 0$ , si considerano i seguenti due sviluppi di  $u(x)$ :

$$
u(\bar{x}+h) = u(\bar{x}) + hu'(\bar{x}) + \frac{1}{2}h^2u''(\bar{x}) + \frac{1}{6}h^3u''(\bar{x}) + O(h^4)
$$
 (2.1.1)

$$
u(\bar{x} - h) = u(\bar{x}) - hu'(\bar{x}) + \frac{1}{2}h^2u''(\bar{x}) - \frac{1}{6}h^3u''(\bar{x}) + O(h^4)
$$
 (2.1.2)

da cui si ottengono le seguenti relazioni del primo ordine per la derivata prima:

*1. differenze in avanti:*

$$
u'(\bar{x}) = \frac{u(\bar{x}+h) - u(\bar{x})}{h} + O(h)
$$
\n(2.1.3)

*2. differenze all'indietro:*

$$
u'(\overline{x}) = \frac{u(\overline{x}) - u(\overline{x} - h)}{h} + O(h)
$$
\n(2.1.4)

*3. differenze centrali* (ottenuta dalla combinazione delle precedenti)*:* 

$$
u'(\bar{x}) = \frac{u(\bar{x}+h) - u(\bar{x}-h)}{2h} + O(h^2)
$$
 (2.1.5)

Si nota come con la formula delle differenze centrali si abbiano errori del secondo ordine. Applicando quest'ultima per approssimare le derivate seconde si ottiene:

$$
u'(\bar{x}) = \frac{u(\bar{x}+h) - 2u(\bar{x}) + u(\bar{x}-h)}{h^2} + O(h^2)
$$
 (2.1.6)

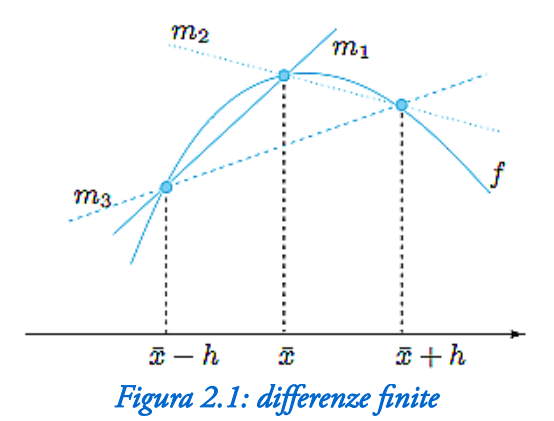

Detto D il dominio nel quale il problema è da risolvere, si sovrappone a D un reticolo di punti  ${\rm P_{ij}=(x_i,y_j)}$ detti *nodi*, sui quali si riscrive l'equazione attraverso le approssimazioni appena viste per le derivate. La reticolazione più usata perché rende semplice la programmazione del metodo risolutivo è quella rettangolare, in cui i nodi sono equispaziati:

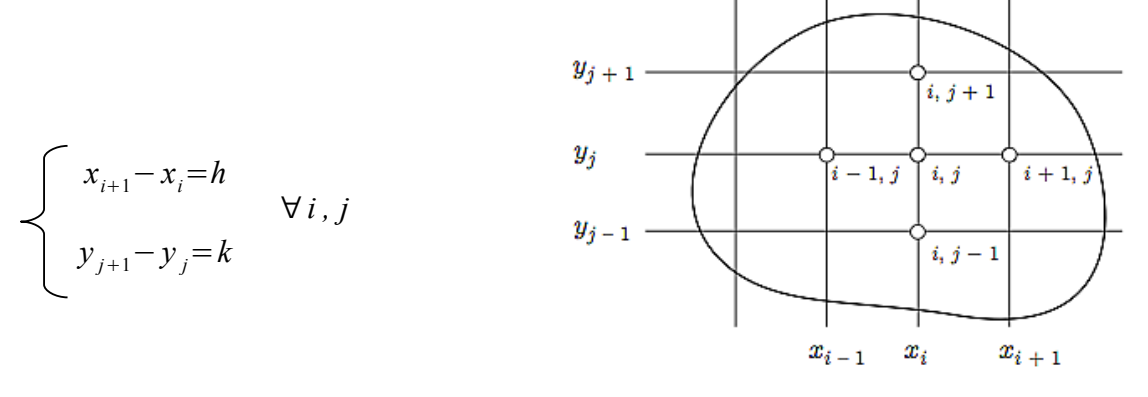

*Figura 2.2: discretizzazione del dominio*

La funzione definita solo sui nodi del reticolo e ottenuta trascurando i termini di errore nelle approssimazioni delle derivate si dice *funzione di reticolo*, o *funzione discreta*.

Nell'applicare il metodo numerico è importante valutarne la consistenza, la stabilità e la convergenza. A titolo di esempio, per spiegare tali concetti, si consideri il problema seguente:

$$
\nabla^2 u(x, y) = f(x, y) \quad , \quad (x, y) \in \Omega \tag{2.1.7}
$$

Introducendo la reticolazione si ottiene:

$$
\nabla_R^2 = f(x, y) \qquad , \ (x, y) \in R \tag{2.1.8}
$$

dove R è il reticolo sovrapposto al dominio Ω e ∇ *<sup>R</sup>* è l'operatore di Laplace in cui le derivate sono state approssimate con differenze finite:

$$
\nabla^2 u(x, y) = u_{xx}(x, y) + u_{yy}(x, y) \rightarrow
$$
  

$$
\rightarrow \nabla^2 u(x, y) = \frac{u(x+h, y) - 2u(x, y) + u(x-h, y)}{h^2} + \frac{u(x, y + k) - 2u(x, y) + u(x, y - k)}{k^2}
$$

Si definisce *errore locale di troncamento* la quantità:

$$
\tau(x, y) = \nabla_R^2 u(x, y) - \nabla^2 u(x, y)
$$

Il metodo alle differenze finite descritto da (2.1.8) si dice *consistente* con il problema (2.1.7) se:

$$
\|\tau(x, y)\| \rightarrow 0
$$

quando i passi della discretizzazione h e k tendono a zero in modo arbitrario.

Inoltre, se u(P) è la soluzione del problema (2.1.7) e v(P) è la soluzione del corrispondente schema discretizzato (2.1.8), si dice che tale schema è *convergente* se in tutti i punti P del reticolo sussiste:

$$
||u(P)-v(P)|| \rightarrow 0
$$

quando h  $\rightarrow$  0 e k  $\rightarrow$  0.

Infine, se l'errore propagato durante i calcoli dagli operatori di discretizzazione si mantiene limitato, allora lo schema si dice *stabile*.

In merito ai concetti di consistenza, convergenza e stabilità di uno schema alle differenze vale il seguente teorema di Lax di equivalenza:

*"dato un problema lineare, con condizioni iniziali e ai limiti ben posto, condizione necessaria e sufciente afnché uno schema alle differenze, consistente, sia convergente, è che sia stabile."*

### 2.2 – Applicazione del metodo alla risoluzione dell'equazione di Falkner-Skan

Si considera nuovamente l'equazione di Falkner-Skan (1.6.4) con le relative condizioni al contorno e di similarità:

$$
f'''' + \alpha f f'' + \beta (1 - f'^2) = 0
$$
  
\n
$$
\alpha = \frac{Lg}{U_{\infty}} \frac{d}{dx} (U_e g) = \text{costante}
$$
  
\n
$$
\beta = \frac{L}{U_{\infty}} g^2 \frac{dU_e}{dx} = \text{costante}
$$
  
\n
$$
f(0) = f'(0) = 0
$$
  
\n
$$
f'(\infty) = 1
$$

Il problema, così formulato, è non lineare e applicando il metodo alle differenze finite all'equazione (1.6.4) il sistema algebrico, che emerge dall'approssimazione delle derivate con i rapporti incrementali, risulta anch'esso non lineare.

E' preferibile, dunque, linearizzare l'equazione prima di effettuare le approssimazioni; la scelta del metodo di linearizzazione è importante afnché la successiva procedura iterativa porti la stima iniziale

della soluzione verso il risultato finale appropriato.

Nel caso in esame si adotta il metodo di Newton-Raphson che permette di riscrivere la (1.6.4) nel modo seguente:

$$
F'' + f''F' - 2\beta F''F = -\beta(1 + F^2)^n
$$
\n(2.2.1)

dove F = f ' e con n si indicano le quantità calcolate alla precedente iterazione.

Si suddivide il dominio in N intervalli equispaziati Δη e si approssima l'equazione (2.2.1) mediante le formule delle differenze centrali viste nel precedente paragrafo, ovvero:

$$
F'_{j} \approx \frac{F_{j+1} - F_{j-1}}{2\Delta\eta}
$$
 (2.2.2)

$$
F^{\prime\prime}{}_{j} \approx \frac{F_{j+1} - 2F_{j} + F_{j-1}}{(\Delta \eta)^{2}}
$$
 (2.2.3)

Si sostituiscono la (2.2.2) e la (2.2.3) nella (2.2.1):

$$
\frac{F_{j+1}-2F_j+F_{j-1}}{(\Delta \eta)^2}+f^{\eta} \frac{F_{j+1}-F_{j-1}}{2\Delta \eta}-2\beta F^{\eta} F_j = -\beta(1+F_j^2)^n \rightarrow
$$
  
\n
$$
\rightarrow 2F_{j+1}-4F_j+2F_{j-1}+f_j^{\eta} F_{j+1}\Delta \eta-f_j^{\eta} F_{j-1}\Delta \eta-4\beta F_j^{\eta} F_j(\Delta \eta)^2 = -2\beta(1+F_j^2)^n(\Delta \eta)^2 \rightarrow
$$
  
\n
$$
\rightarrow F_{j-1}(2-f_j^{\eta}\Delta \eta)+F_j(-4-4\beta F_j^{\eta}(\Delta \eta)^2)+F_{j+1}(2+f_j^{\eta}\Delta \eta)=-2\beta(1+F_j^2)^n(\Delta \eta)^2 \rightarrow
$$
  
\n
$$
\rightarrow F_{j-1}(1-f_j^{\eta}\frac{\Delta \eta}{2})-2F_j(1+\beta F_j^{\eta}(\Delta \eta)^2)+F_{j+1}(1+f_j^{\eta}\frac{\Delta \eta}{2})=-\beta(1+F_j^2)^n(\Delta \eta)^2
$$

e definendo i seguenti coefficienti:

$$
A_j = 1 - f_j \frac{{}^n \Delta \eta}{2}
$$
  
\n
$$
B_j = -2\left(1 + \beta F_j \frac{{}^n (\Delta \eta)}{2}\right)
$$
  
\n
$$
C_j = 1 + f_j \frac{{}^n \Delta \eta}{2}
$$
  
\n
$$
D_j = -\beta \left(1 + F_j^2 \right)^n (\Delta \eta)^2
$$

si ottiene la corrispondente equazione alle differenze finite:

$$
A_j F_{j-1} + B_j F_j + C_j F_{j+1} = D_j \tag{2.2.4}
$$

per  $j = 2, ..., N$ .

Imponendo le condizioni al contorno (1.6.5) si ricavano le espressioni per i coefficienti A, B, C e D nei nodi 1 ed N+1. In particolare:

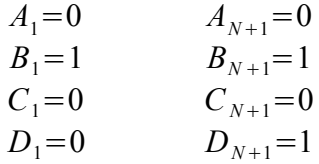

Il sistema di equazioni descritto da (2.2.4) è tridiagonale, ovvero rappresentabile in forma matriciale mediante una matrice di coefficienti avente termini non nulli unicamente sulla diagonale principale e sulle diagonali inferiore e superiore:

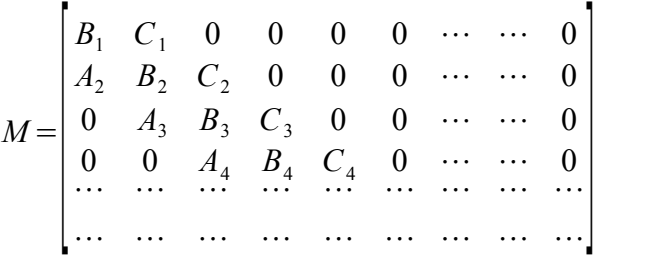

Per la sua risoluzione è possibile ricorrere all'algoritmo di Thomas oppure, date le odierne potenze di calcolo a disposizione, si può direttamente invertire la matrice M.

In ogni caso, l'algoritmo risolutivo converge sempre se la matrice M è a diagonale dominante, ovvero se

$$
|(B_j)| \ge |(A_j)| + |(C_j)|
$$

per  $j = 2,...,N$ .

Tale condizione conduce ad un limite sulla distanza Δη tra i nodi del dominio discretizzato.

# CAPITOLO 3 CODICE RISOLUTIVO IN MATLAB

### 3.1 – MATLAB e princìpi di funzionamento

MATLAB è un linguaggio di alto livello ed un ambiente interattivo per svolgere calcolo numerico, visualizzazione e programmazione. Il nome MATLAB sta per "Matrix laboratory" in quanto ogni variabile o entità viene trattata come *array*: in particolare gli scalari e i vettori sono *arrays* monodimensionali, mentre le matrici sono *arrays* bidimensionali. Tale programma, attraverso il suo linguaggio e i tools, consente di risolvere numerosi problemi che spaziano dalla meccanica all'analisi di segnali, dal controllo dei sistemi al processing di immagini e video, dalla finanza computazionale alla biologia, in modo decisamente più rapido ed intuitivo rispetto ad altri linguaggi di programmazione come il C/C++ o il Java. Inoltre, grazie alle sue potenti e semplici capacità grafiche, rende possibile la visualizzazione dei risultati attraverso la realizzazione di numerose tipologie di grafici, adatte per i vari casi di studio.

Contiene al suo interno funzioni matematiche specifiche per l'algebra lineare, la statistica, per l'analisi di Fourier, per l'integrazione numerica o per la risoluzione di equazioni differenziali ordinarie; sono presenti dei tools specifici per il miglioramento della qualità del codice e della sua performance e consente di realizzare applicazioni con interfacce grafiche personalizzate.

Ad oggi, più di un milione di ingegneri e scienziati nell'industria e nelle università usano MATLAB.

MATLAB è un programma fortemente interattivo e rende possibile l'utilizzo delle sue funzioni sia attraverso l'esplicita scrittura delle istruzioni, sia attraverso le icone che figurano nella sua interfaccia.

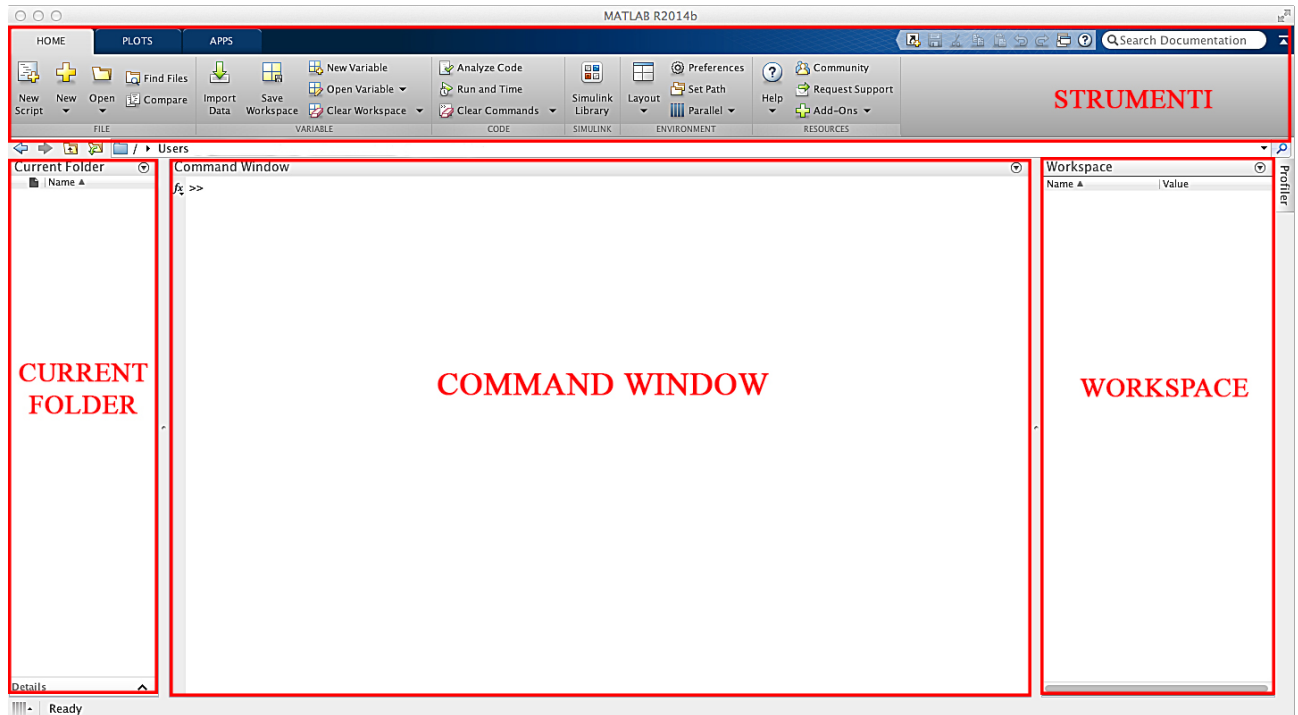

*Figura 3.1: interfaccia MATLAB*

All'apertura del programma, l'interfaccia si presenta come in figura: si ha una *command window* al centro in cui è possibile inserire le istruzioni, seguendo le regole del linguaggio MATLAB. A destra vi è la *workspace*, in cui vengono memorizzati i risultati delle variabili calcolate durante l'esecuzione delle istruzioni e a sinistra è possibile visualizzare la cartella nella quale vengono salvati, o dalla quale vengono richiamati, i file di interesse per il problema che si intende risolvere. Infine, in alto è presente una barra degli strumenti da cui è possibile richiamare varie funzioni.

MATLAB può essere usato in due modi distinti: il primo consiste (come già accennato) nell'introdurre delle righe di comando dalla *command window* e nel leggere immediatamente i risultati con, eventualmente la realizzazione di grafici; il secondo metodo, invece, prevede la scrittura di programmi attraverso lo *script editor*. In tal modo il programma può essere eseguito più volte senza la necessità di riscrivere sempre il set di comandi e questa strada costituisce il modo migliore e più performante per la risoluzione di problemi complessi.

Per la risoluzione del sistema lineare (2.2.4) viene seguito il secondo approccio attraverso la scrittura di un programma che sia in grado di risolvere il sistema di equazioni e di presentare all'utente la soluzione in forma numerica e mediante dei grafici.

### 3.2 – Sviluppo del codice di calcolo

Si realizza il programma di calcolo attraverso il comando New > Script sulla barra in alto nell'interfaccia principale. In tal modo si apre l'editor nel quale è possibile inserire le istruzioni del codice.

Per la scrittura del programma si sfrutta anche la funzione di suddivisione in celle dello script, ottenibile mediante il doppio simbolo percentuale (%%). Questo per ottenere due vantaggi: consentire una più facile lettura del codice, attribuendo ad ogni cella un titolo che aiuti a comprendere meglio la funzione svolta da quella porzione di istruzioni, e permettere, in sede di validazione e controllo del programma, l'esecuzione di singole porzioni di codice al posto dell'intero script.

E' buona norma in MATLAB eseguire, prima di qualunque altra istruzione, una pulizia della *workspace* per ripulirla da eventuali variabili usate in precedenza e rimaste memorizzate. Inoltre, è opportuno anche chiudere eventuali finestre aggiuntive (ad esempio finestre di grafici) che erano state realizzate durante esecuzioni precedenti e cancellare il contenuto della *command window*. La prima cella del programma, allora, contiene le istruzioni che permettono l'esecuzione di questi comandi.

#### %% pulizia workspace e command window

```
clear all
close all
clc
```
In particolare, il comando clear all libera la memoria nella *workspace*, mentre i comandi close all e clc, rispettivamente, chiudono le finestre e cancellano il contenuto della *command window*.

Il passo successivo consiste nella definizione e discretizzazione della variabile η: nel capitolo 2 si è visto che η varia tra 0 e ∞, ma non potendo definire un vettore di dimensione infinita in MATLAB si stabiliscono 2000 nodi tra 0 e 6. Le condizioni al contorno per  $\eta \rightarrow \infty$  verranno imposte su  $\eta = 6$ .

All'interno della seconda cella del codice viene inserita anche la *initial guess*, ovvero la prima soluzione del problema da cui comincia la procedura iterativa. Nel caso in esame, F viene definita su ogni η con la tangente iperbolica, mentre f con il logaritmo del coseno iperbolico. Tale soluzione iniziale consente al procedimento iterativo di convergere verso la soluzione corretta.

La definizione della *initial guess* funge anche da pre-allocazione dei due vettori e consente di risparmiare spazio in memoria rendendo più rapida l'esecuzione del programma.

#### %% Variabile eta e initial guess

```
eta = linspace(0, 6, 2000);
delta_{0} = 6/(length(eta)-1);
```

```
F = tanh(eta).':
f = log(cosh(eta)).';
```
La funzione linspace (0,6,2000) crea un vettore di punti equispaziati e richiede tre input: il valore iniziale, quello finale e il numero di punti; la spaziatura del vettore eta vale delta\_eta.

La soluzione del sistema (2.2.4) dipende dall'angolo πβ di apertura del cuneo (beta\_grad nel codice), che rientra nell'espressione dei coefficienti A<sub>j</sub>, B<sub>j</sub>, C<sub>j</sub>, D<sub>j</sub> attraverso β; pertanto, si prevede che sia direttamente l'utente ad inserire l'angolo che gli interessa studiare. Verosimilmente, l'utente inserirà l'angolo espresso in gradi sessagesimali, per cui è necessario predisporre una riga di comando per la conversione in radianti, prima di inserire il valore di β nell'equazione.

Si stabilisce, inoltre, che il programma esegua 500 iterazioni: tale valore assicura una elevata precisione della soluzione per qualunque angolo πβ venga inserito dall'utente.

#### %% input da utente

```
beta_grad = input('Inserire angolo di apertura del cuneo in gradi');
beta = (beta\_grad)/180;
```
 $n = 500;$ 

Nelle celle numero 4 e 5 si procede con la definizione dei vettori relativi ai coefficienti A $_{\rm j}$ , B $_{\rm j}$ , C $_{\rm j}$ , D $_{\rm j}$  e all'assemblaggio della matrice tridiagonale M.

Anche in questo caso è necessario pre-allocare i vettori A, B, C, D in modo da dar loro una sistemazione "compatta" in memoria e da poter imporre fin da subito le condizioni al contorno.

Prima di analizzare la pre-allocazione, tuttavia, è necessario fare una breve digressione sulla funzione che viene sfruttata per l'assemblaggio della matrice dei coefficienti M:

M = gallery('tridiag',length(eta),A, B, C);

La funzione gallery consente di creare una matrice del tipo specificato dal primo input in parentesi: in questo caso la matrice M sarà tridiagonale, quadrata, di dimensioni pari al numero di nodi e avente per diagonale principale il vettore B, per sotto-diagonale il vettore A e per sovra-diagonale il vettore C. La sintassi di MATLAB prevede, per il comando tridiag, che i vettori A e C abbiano un elemento in meno rispetto a B, ovvero lunghezza pari a length (eta)-1.

Pertanto, le istruzioni per la pre-allocazione dei coefficienti e l'imposizione delle condizioni al contorno devono tenere conto della successiva funzione di assemblaggio di M:

%% preallocazione e condizioni al contorno

```
A = zeros(length(eta)-1,1);B = zeros(length(eta), 1);C = zeros(length(eta)-1,1);D = zeros(length(eta), 1);B(1,1) = 1;B(\text{length}(\text{eta}), 1) = 1;D(\text{length}(\text{eta}), 1) = 1;
```
Essendo i coefficienti A e C nulli nel nodo N+1, le condizioni  $A_{N+1}$  e C<sub>N+1</sub> risultano già definite dalla preallocazione.

A questo punto si hanno tutte le variabili definite ed è possibile iniziare il ciclo delle iterazioni: a scopo esplicativo, si supponga di avere 5 nodi (j=1,2,3,4,5); in tal caso N=4 e length(eta) = N+1=5. Il sistema  $(2.2.4)$ , in cui j=2,...,N, risulta dunque:

$$
\begin{cases}\nA_2F_1 + B_2F_2 + C_2F_3 = D_2 \\
A_3F_2 + B_3F_3 + C_3F_4 = D_3 \\
A_4F_3 + B_4F_4 + C_4F_5 = D_4\n\end{cases}
$$

cui bisogna aggiungere le due equazioni relative ai nodi 1 ed N+1:

$$
B_1F_1 = D_1
$$
  
\n
$$
A_2F_1 + B_2F_2 + C_2F_3 = D_2
$$
  
\n
$$
A_3F_2 + B_3F_3 + C_3F_4 = D_3
$$
  
\n
$$
A_4F_3 + B_4F_4 + C_4F_5 = D_4
$$
  
\n
$$
B_5F_5 = D_5
$$

ovvero, in forma matriciale:

$$
\begin{vmatrix}\nB_1 & C_1 & 0 & 0 & 0 \\
A_2 & B_2 & C_2 & 0 & 0 \\
0 & A_3 & B_3 & C_3 & 0 \\
0 & 0 & A_4 & B_4 & C_4 \\
\hline\n0 & 0 & 0 & A_5 & B_5\n\end{vmatrix}\n\begin{vmatrix}\nF_1 \\
F_2 \\
F_3 \\
F_4 \\
F_5\n\end{vmatrix} = \begin{vmatrix}\nD_1 \\
D_2 \\
D_3 \\
D_4 \\
D_5\n\end{vmatrix}
$$

La parte evidenziata in blu verrà calcolata iterativamente e ad ogni iterazione bisognerà aggiornare i

valori dei coefcienti. La parte evidenziata in rosso, invece, corrisponde alle condizioni al contorno.

Per quanto riguarda i vettori A e C, si osserva che A<sub>1</sub> e C<sub>N+1</sub> non sono presenti nella matrice M. Allora, dal momento che il ciclo per il calcolo dei coefficienti nei nodi interni deve partire dalla posizione j=2 e che A e C hanno un elemento in meno rispetto al vettore B, è necessario scalare indietro di un posto i valori di A.

Le istruzioni per il calcolo di A $_{\rm j}$ , B $_{\rm j}$ , C $_{\rm j}$ , D $_{\rm j}$  e di F, ad ogni iterazione, dunque, sono:

```
%% risoluzione
for i = 1:1:nfor j = 2:1: (length(eta)-1)
        A(j-1,1) = 1 - f(j)*(delta_{12})B(j,1) = -2*(1 + beta*F(j)*(delta\_eta)^2);C(j, 1) = 1 + f(j)*(delta_{12});
        D(j,1) = -beta*(1 + F(j)^2)*(delta\_eta)^2;end
    M = (gallery('tridiag',length(eta),A, B, C));
    F = M \ D;
```
La soluzione F del problema viene ottenuta mediante il comando di divisione a sinistra  $F = M \ D$ .

Prima di chiudere il ciclo relativo all'iterazione corrente bisogna aggiornare il vettore f con i nuovi valori per potere eseguire la successiva iterazione.

L'integrale *f* (η)=∫<sup>0</sup> <sup>η</sup> *F d* η viene calcolato con la regola dei trapezi mediante il comando f=cumtrapz(eta,F).

Con queste istruzioni, il programma ripete l'iterazione 500 volte e memorizza la soluzione del problema nel vettore F, che si ricorda essere pari ad f ' =  $u/U_e$ .

Al fine di valutare la convergenza del metodo numerico, ad ogni iterazione si calcola lo scostamento tra la soluzione corrente e quella dell'iterazione precedente.

In fase di pre-allocazione dei vettori A, B, C, D e di imposizione delle condizioni al contorno si definisce un vettore di *residui* avente dimensione pari al numero di iterazioni. Si definiscono altresì due vettori R e V di lunghezza pari al numero di nodi presenti:

### %% preallocazione e condizioni al contorno

```
A = zeros(length(eta)-1,1);B = zeros(lenath(eta), 1);C = zeros(length(eta)-1,1);D = zeros(length(eta), 1);
```
 $B(1,1) = 1;$  $B(\text{length}(\text{eta}), 1) = 1;$  $D(\text{length}(\text{eta}), 1) = 1;$  $res = zeros(n, 1)$ ;  $R = zeros(length(eta), 1);$  $V = zeros(leneth(eta), 1);$ 

Ad ogni iterazione, il risultato del sistema (2.2.4) non viene direttamente attribuito ad F, ma al vettore di appoggio R. Si inserisce un ciclo su *r* con cui ad ogni elemento *r* del vettore V viene attribuita la differenza, in valore assoluto, tra la soluzione al nodo *r* dell'iterazione corrente (contenuta in R(r,1)) e quella al nodo *r* dell'iterazione precedente (ancora contenuta in F(r,1)). Terminato il ciclo, si attribuisce all'elemento del vettore dei residui corrispondente all'iterazione corrente il valore massimo di V, ovvero la massima differenza tra la soluzione all'iterazione corrente e quella all'iterazione precedente. Infine, si aggiornano i valori di F ed f.

 $M = (gallery('tridiag', length(eta), A, B, C));$  $R = M \ D$ ; for  $r = 1:1$ : length (eta)  $V(r,1) = abs(R(r,1) - F(r,1));$ end  $res(i,1) = max(V);$  $F = R$  $f = \text{cumtrapz}(\text{eta}, F);$ 

#### end

Convenzionalmente il bordo esterno dello strato limite è posto in corrispondenza a u/U<sub>e</sub>=0.995; al fine di calcolare anche il valore di η corrispondente si ricercano, con il comando find, i nodi in cui F=0.9950, dando una certa tolleranza per evitare errori di round-off. Il valore di η si ottiene moltiplicando l'indice del primo nodo trovato per la spaziatura tra i nodi delta\_eta.

 $a = find(abs(F - 0.9950) < 0.00002);$  $eta_b = a(1) * delta_eta;$ 

Si tracciano, quindi, i grafici di F = f ', ovvero il profilo di velocità in funzione di η, e dei residui in funzione del numero di iterazioni.

Su entrambe le immagini si sfruttano le funzioni di editing per impostare il colore delle curve, gli assi cartesiani e rinominare i grafici.

Con il comando print si salvano le immagini in formato jpeg nella cartella contenente lo script del programma.

```
%% grafico di F=f'
figure
plot (F, eta, 'Linewidth',2);
hold on
plot([0 1], [eta_b eta_b], '--r', 'Linewidth', 2)
arid on
text(0.30,eta_b+0.2, 'Bordo esterno dello strato limite \downarrow','Fontweuight', 'bold','Fontsize', 12)
title('Profilo di velocità', 'Fontsize', 12);
xlabel('u/Ue','Fontsize',18);<br>ylabel('\eta','Rotation',0, 'Fontsize',18, 'Fontweight', 'bold');
axis([0 1 0 6]);
hold off
print -djpeg 'Profilo di velocità'<br>%% grafico dei residuals
i=1:1:n;figure
plot (i, res, 'r-o');
hold on
grid on
title('Residuals', 'Fontsize', 12)
xlabel('Iterazioni','Fontsize',12)<br>ylabel('Residuals', 'Fontsize',12)
axis auto
hold off
print -djpeg 'Residuals'
```
Infine, si inserisce la soluzione in formato tabulare in una matrice T contenete i valori di η ed F e, mediante la funzione fprintf, si scrive T su un file di testo .txt .

### %% matrice della soluzione

```
T = zeros(length(eta), 2);for i = 0:1: length(eta)-1
    T(i+1,1) = i*delta\_eta;
    T(i+1,2) = F(i+1);end
%% scrittura su file della soluzione
fid = fopen('Soluzione.txt' 'w');sol = fprintf(fid, '*, 3f\tt\t*, 4f\rr\n', T');fclose(fid);
```
### 3.3 – Risultati

Il programma è stato validato mediante un confronto tra i risultati numerici ottenuti e le soluzioni presentate sul testo "*Laminar Boundary Layers*" di L. Rosenhead. In questo paragrafo vengono illustrati i risultati ottenuti per diversi angoli di apertura del cuneo.

Si osservano, innanzitutto, i risultati per l'equazione di Blasius, ponendo β = 0°: utilizzando un normale computer con discreta potenza di calcolo, il programma risolve il sistema lineare (2.2.4) in circa 1.18 secondi (dato ricavabile mediante la funzione tic toc) e fornisce i seguenti risultati grafici:

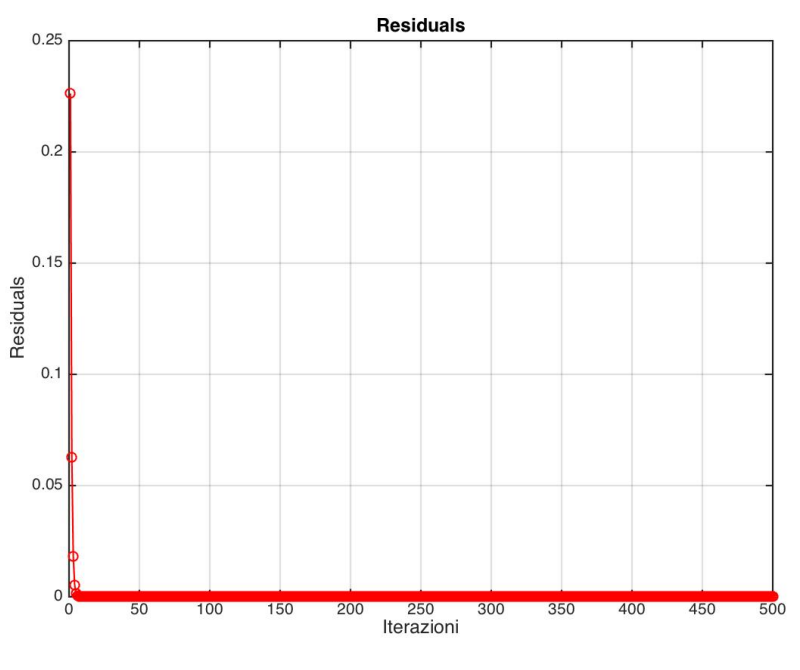

*Figura 3.2: residui per* β *= 0°*

Dal grafico dei residui si nota come la soluzione si vada assestando verso un valore asintotico iterazione dopo iterazione. La convergenza è abbastanza rapida e può ritenersi quasi del tutto completa dopo poche iterazioni come mostrato dal seguente ingrandimento

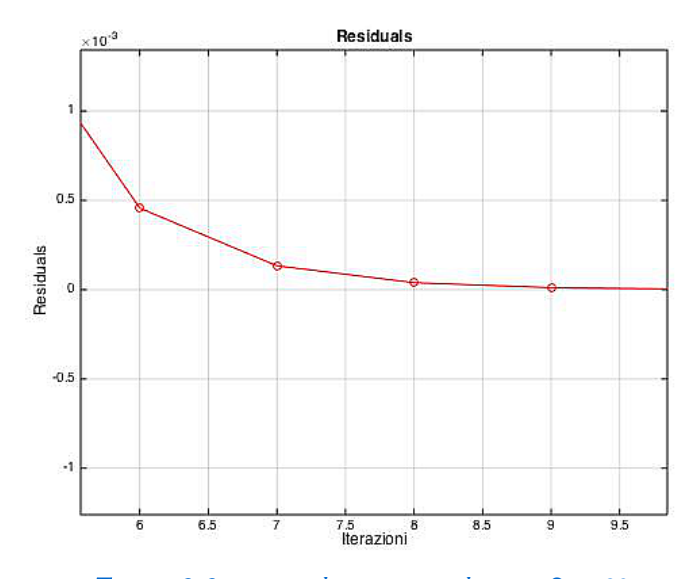

*Figura 3.3: ingrandimento residui per* β *= 0°*

Il profilo di velocità  $F = f' = u/U_e$  è in accordo con la soluzione di riferimento, mostrata in rosso in figura 3.3, e anche il valore di η corrispondente al bordo esterno dello strato limite è accurato, risultando eta  $b = 3.730$ .

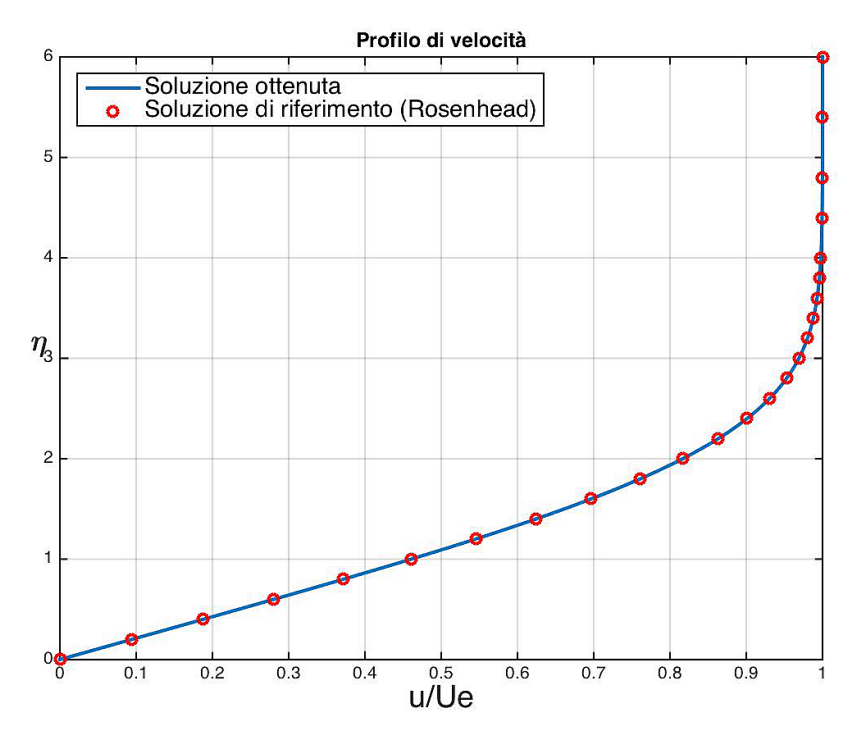

*Figura 3.4: confronto con la soluzione di riferimento per la lamina piana*

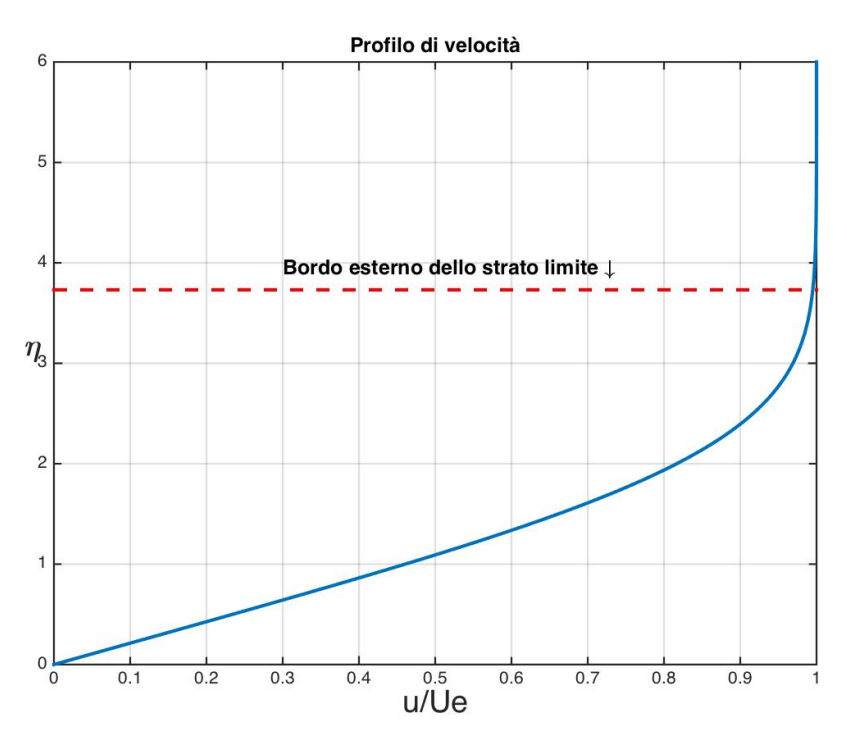

*Figura 3.5: profilo di velocità su lamina piana*

Ponendo β=0.5 si ottiene un flusso accelerato attorno ad un cuneo con apertura di 90°. Anche in questo caso la risoluzione del sistema è sufficientemente rapida e converge, dopo poche iterazioni, alla soluzione di riferimento.

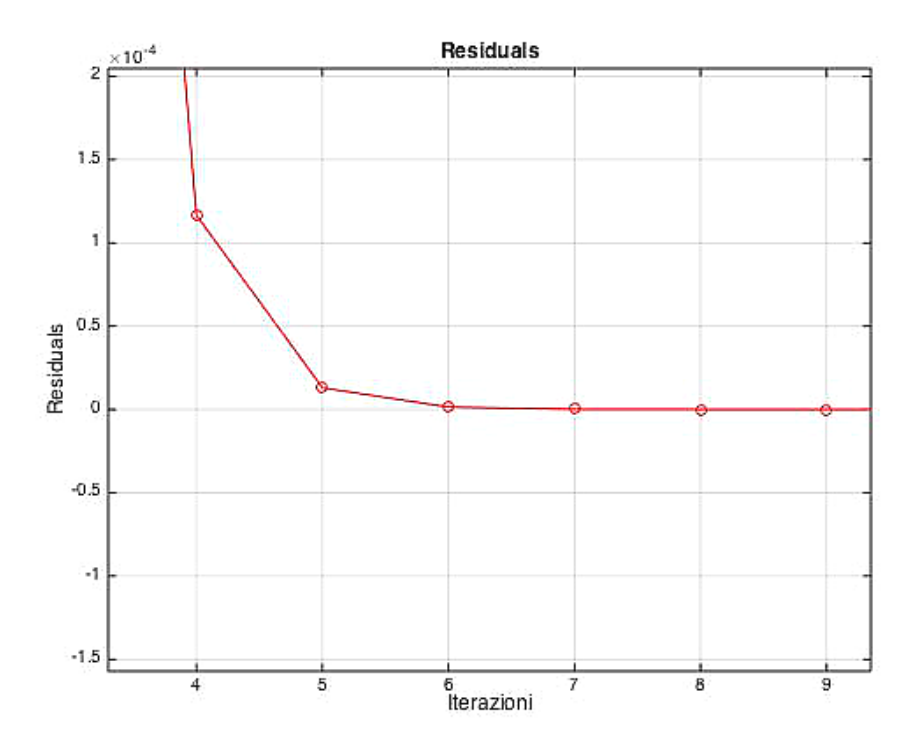

*Figura 3.6: ingrandimento residui per* β *= 90°*

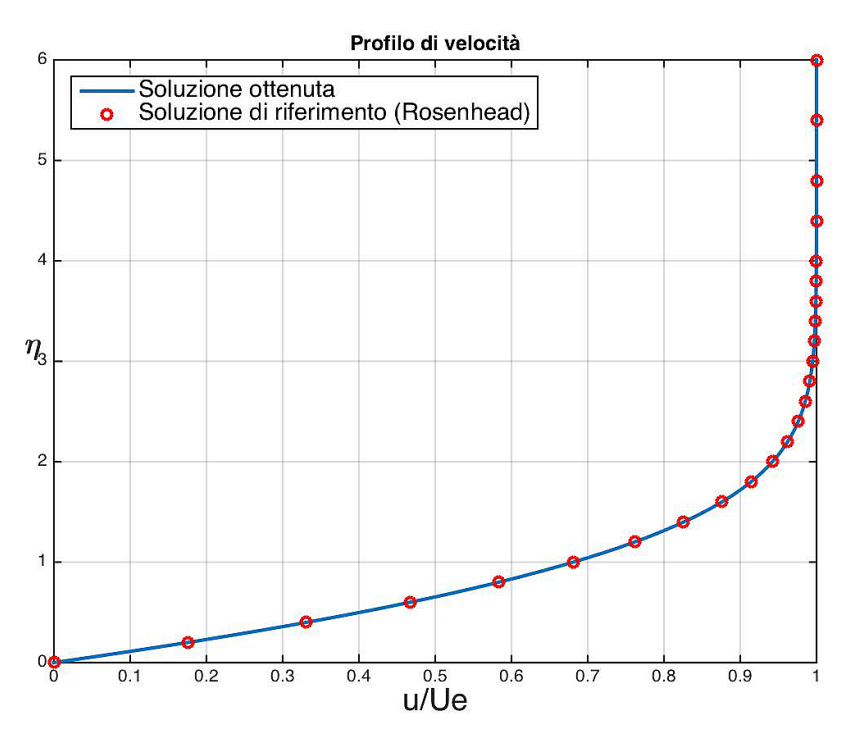

*Figura 3.7: confronto con la soluzione di riferimento per* β *= 90°*

Il profilo di velocità risulta più schiacciato sull'asse delle ascisse rispetto al caso β = 0°, coerentemente con il fatto che il flusso è accelerato e il gradiente di velocità in direzione normale all'asse di scorrimento della corrente è maggiore. A causa del maggior gradiente di velocità, anche il bordo esterno dello strato limite si abbassa ad un valore eta\_b = 3.007.

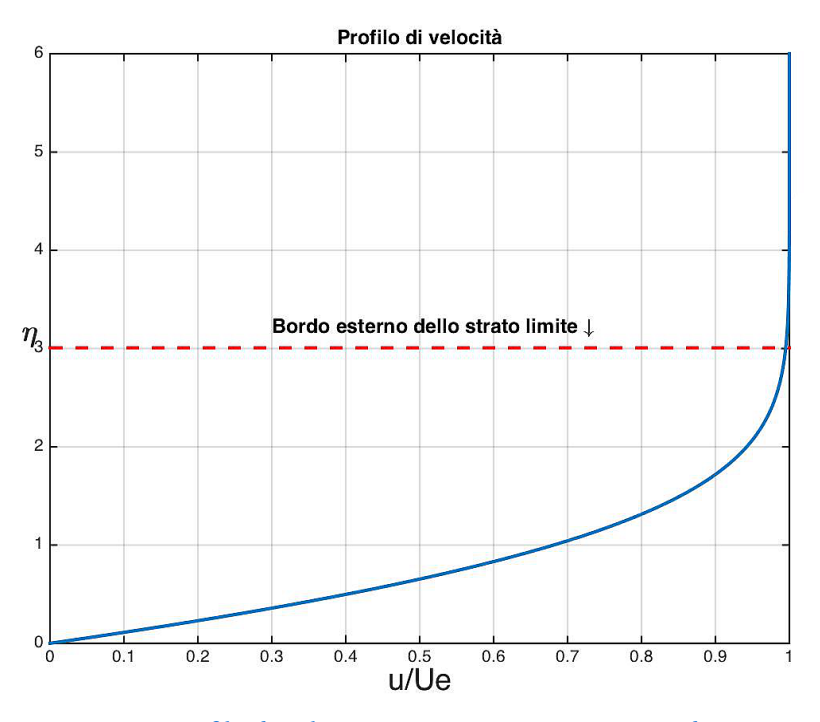

*Figura 3.8: profilo di velocità su un cuneo con apertura di 90°*

Risultati analoghi si ottengono ponendo β=1, corrispondente ad un punto di arresto bidimensionale: il gradiente di velocità in direzione normale alla direzione di scorrimento del flusso risulta ancora più accentuato e il bordo esterno dello strato limite si colloca ad un valore η pari eta\_b = 2.6293.

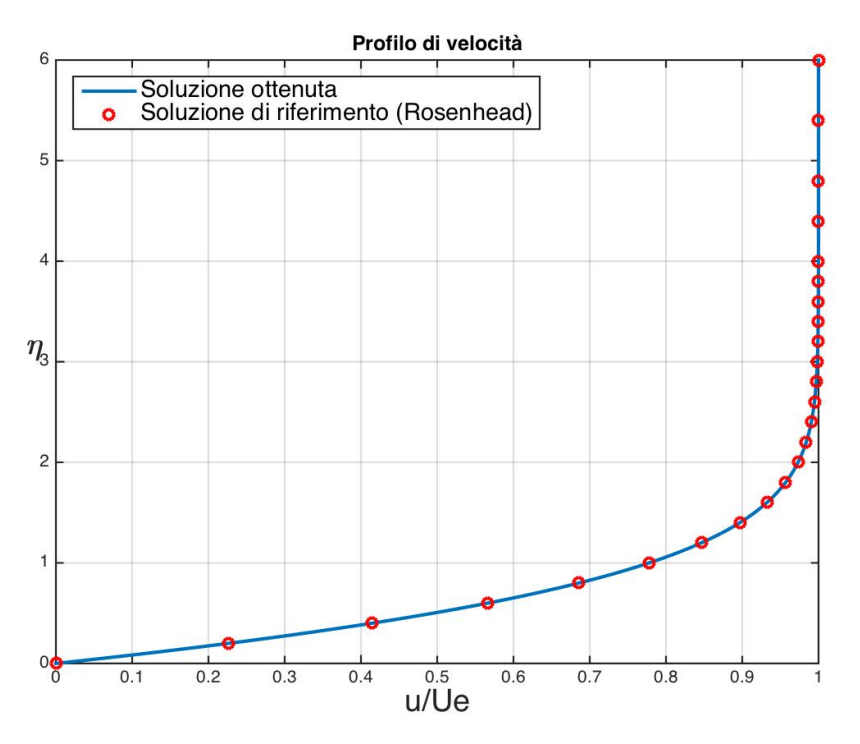

*Figura 3.9: confronto con la soluzione di riferimento per* β *= 180°*

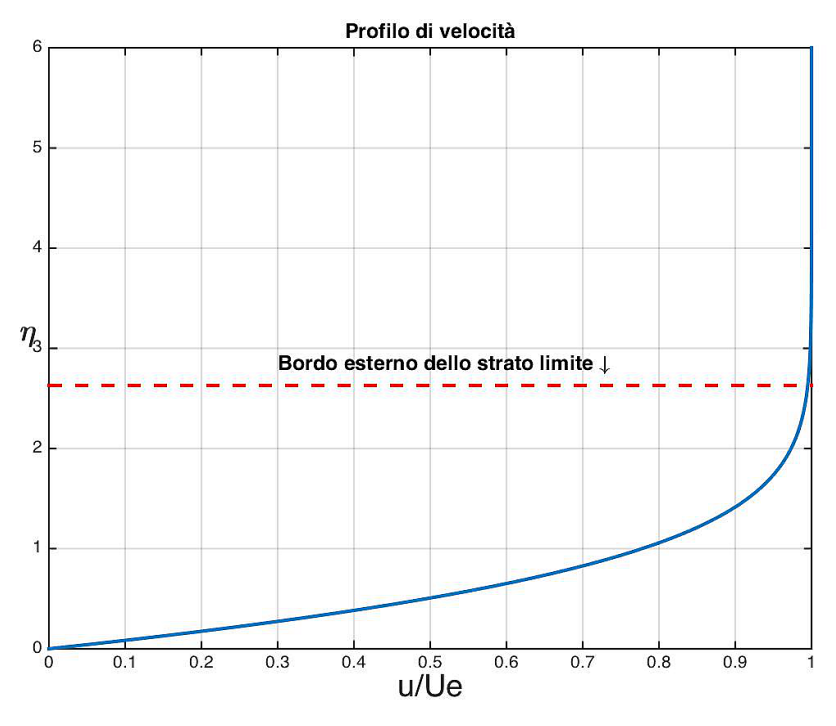

*Figura 3.10: profilo di velocità per* β *= 180°*

Volendo studiare i flussi decelerati, se si pone β = –0.15 si ottiene il profilo di velocità su un'apertura di -27°.

Anche in questo caso, come dimostrano le figure 3.11 e 3.12, si ottiene una soluzione corretta con poche iterazioni.

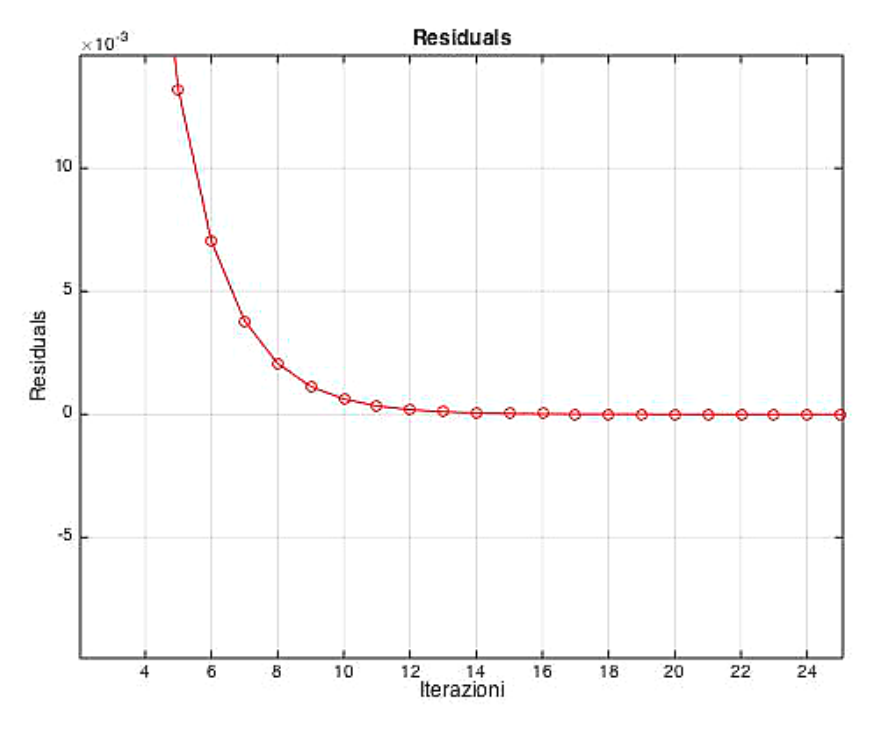

*Figura 3.11: ingrandimento residui per* β *= -27°*

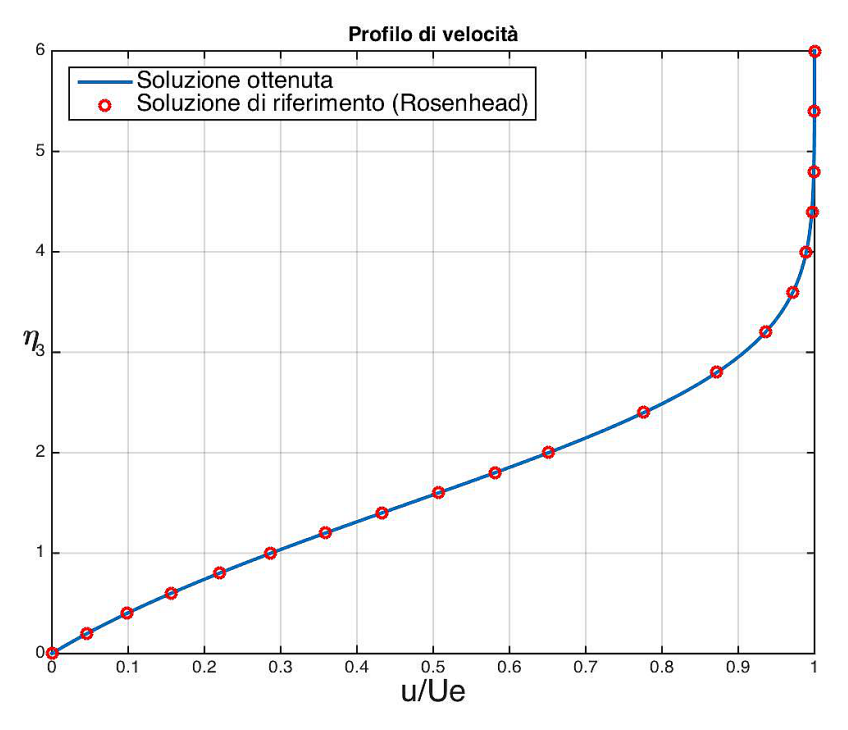

*Figura 3.12: confronto con la soluzione di riferimento per* β *= -27°*

Coerentemente con il fatto che il flusso va ora incontro ad un gradiente avverso di pressione, si notano un più basso gradiente verticale e, soprattutto, una leggera inflessione per valori η prossimi allo zero. Tale inflessione, legata ad una progressiva decrescita della derivata prima del profilo di velocità a parete, è correlata allo sforzo di attrito che il flusso esercita sul corpo a causa della condizione di aderenza. Se il gradiente di pressione diventa troppo intenso le particelle dello strato limite immediatamente a contatto della parete non possiedono l'energia sufficiente a vincerlo e si verifica la separazione del flusso.

Volendo ricercare tale situazione, ci si spinge verso angoli di apertura più grandi (sempre negativi) fintanto che non si ottiene una soluzione con flesso per η = 0. Il flesso nel profilo di velocità indica che non si ha più attrito a parete in quanto la corrente è separata e la derivata prima di u/ $U_e$ è nulla.

Nella fattispecie, si raggiunge tale situazione per β = -35.82°. Con una simile apertura, la convergenza viene ottenuta più lentamente e servono più di 200 iterazioni.

Il profilo di velocità, presenta, oltre al già citato flesso, anche un valore η corrispondente al bordo esterno dello strato limite più elevato, ovvero eta\_b = 5.060.

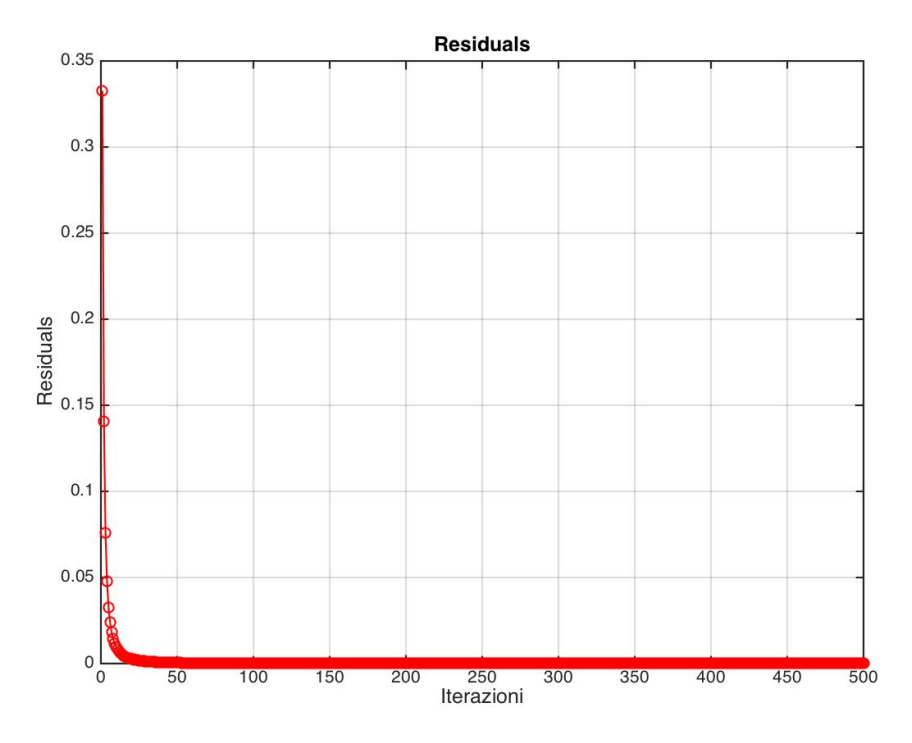

*Figura 3.13: residui per* β *= -35.82°*

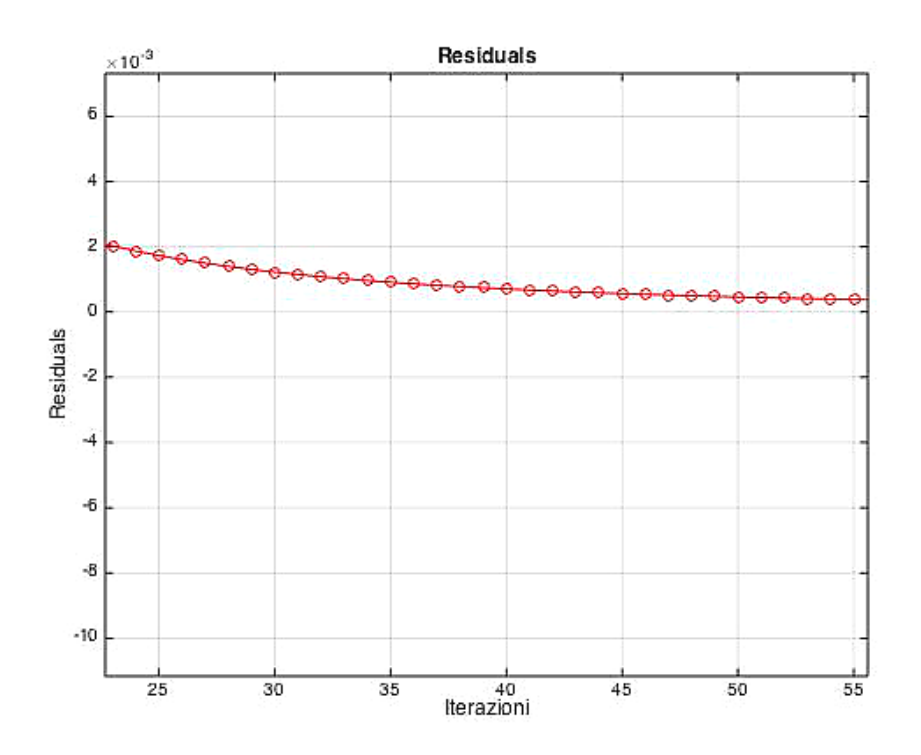

*Figura 3.14: ingrandimento residui per* β *= -35.82°*

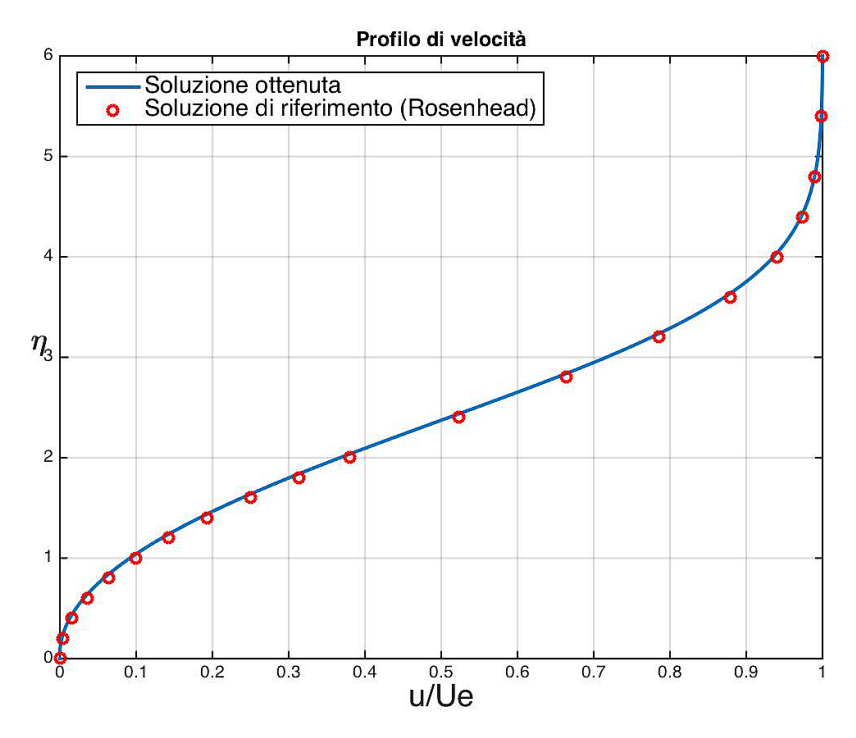

*Figura 3.15: confronto con la soluzione di riferimento per* β *= -35.82°*

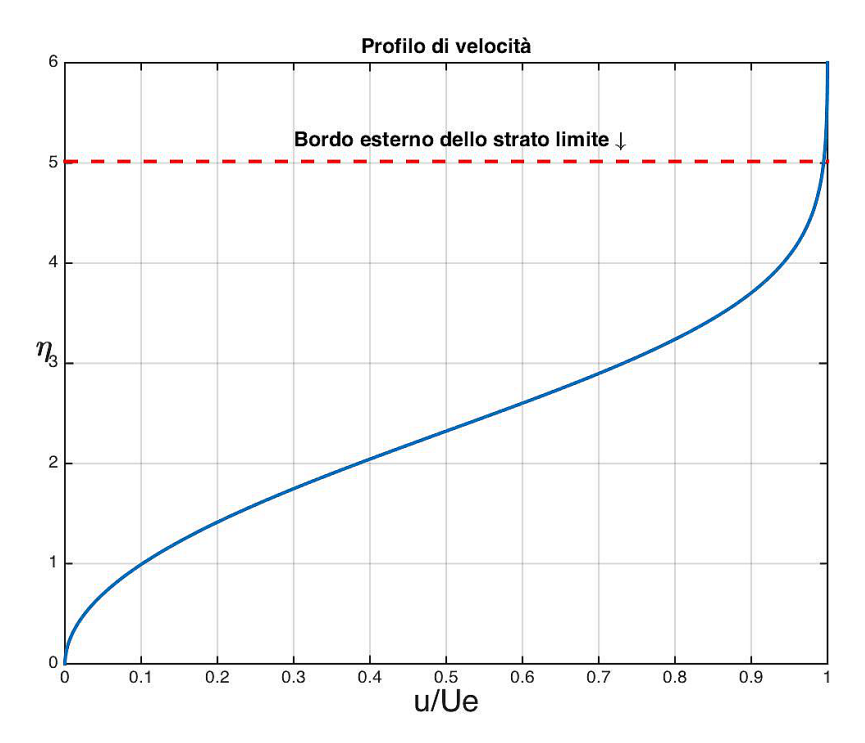

*Figura 3.16: profilo di velocità per* β *= -35.82° e separazione dello strato limite*

La seguente immagine mostra, in un unico grafico, i profili di velocità per i casi sopra analizzati e consente di apprezzarne le variazioni.

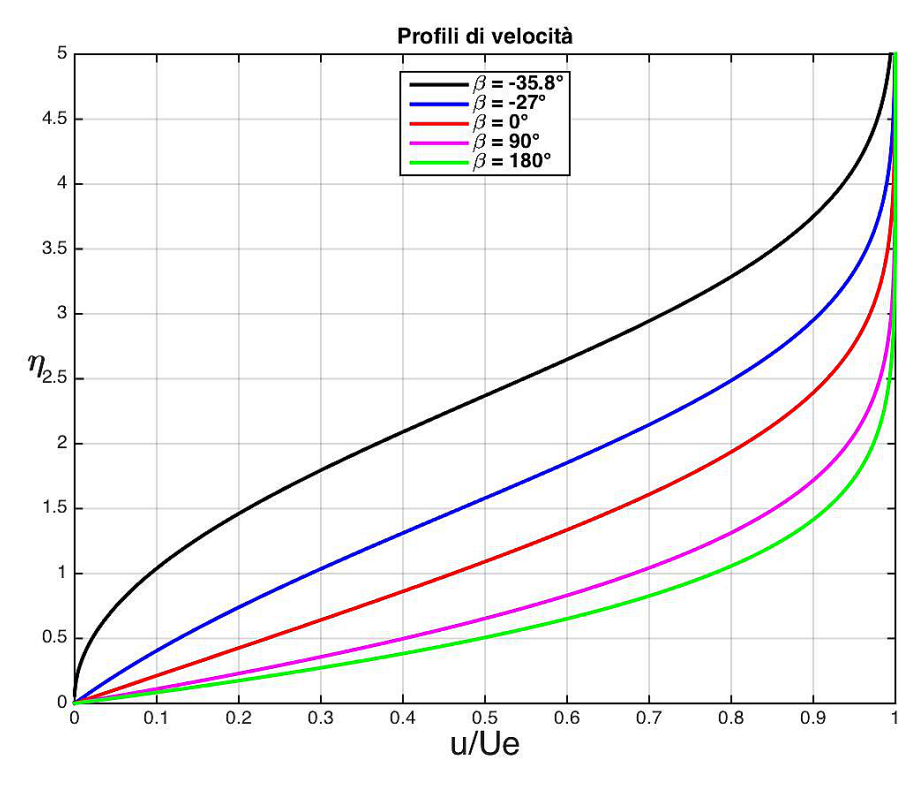

*Figura 3.17: confronto tra i risultati*

## APPENDICE A : CODICE MATLAB

```
%RISOLUTORE EQUAZIONI DI BLASIUS E FALKNER-SKAN DELLO STRATO LIMITE
%MEDIANTE IL METODO ALLE DIFFERENZE FINITE.
%Sviluppato da Gianluca Lombardo
%Tesi di laurea in Ingegneria Aerospaziale - Politecnico di Torino
%% pulizia workspace e command window
clear all
close all
clc
%% Variabile eta e initial guess
eta = linspace(0, 6, 2000);<br>delta_eta = 6/(length(eta)-1);
F = tanh(eta).';
f = \log(\cosh(\epsilon t a)).';
%% input da utente
beta_grad = input('Inserire angolo di apertura del cuneo in gradi ');
beta = (beta_{grad})/180;
n = 500;%% preallocazione e condizioni al contorno
A = zeros(length(eta)-1,1);B = zeros(length(eta), 1);C = zeros(length(eta)-1, 1);D = zeros(length(eta), 1);B(1,1) = 1;<br>B(length(eta),1) = 1;
D(\text{length}(\text{eta}), 1) = 1;res = zeros(n, 1);R = zeros(leneth(eta), 1);V = zeros(length(eta), 1);%% risoluzione
tic
for i = 1:1:nfor i = 2:1: (length(eta)-1)
         A(i-1,1) = 1 - f(i)*(deltaeta):
         B(j, 1) = -2*(1 + \text{beta}F(j)*(delta\_eta)^2);C(j,1) = 1 + f(j)*(delta_{1/2});<br>D(j,1) = -beta*(1 + F(j))^2(k + (delta_{2/2});<br>D(j,1) = -beta*(1 + F(j))^2(k + (delta_{2/2})k)end
    M = (gallery('tridiag', length(eta), A, B, C));R = M \ D;for r = 1:1: length (eta)
         V(r,1) = abs(R(r,1) - F(r,1));
```
end

```
res(i,1) = max(V);F = R:
   f = \text{cumtrapz}(\text{eta}, F);
end
toc
a = find(abs(F - 0.9950) < 0.00002):
eta_b = a(1)*delta_t = ta;
%% grafico di F=f'
figure
plot (F, eta, 'Linewidth',2);
hold on
plot([0 1], [eta_b eta_b], '--r', 'Linewidth', 2)
grid on
text(0.30,eta_b+0.2, 'Bordo esterno dello strato limite \downarrow', 'Fontweight', Z
"bold", "Fontsize", 12)<br>title("Profilo di velocità", "Fontsize", 12);<br>xlabel("u/Ue", "Fontsize",18);<br>ylabel("u/Ue", "Fontsize",18);<br>ylabel("\eta', "Rotation",0, "Fontsize",18, "Fontweight", "bold");
axis([0 1 0 6]);hold off
print -djpeg 'Profilo di velocità'
%% grafico dei residuals
i = 1:1:n;figure
plot (i, res, 'r-o');
hold on
grid on
y<sub>1</sub> Lu on<br>
title('Residuals', 'Fontsize', 12)<br>
xlabel('Iterazioni','Fontsize', 12)<br>
ylabel('Residuals', 'Fontsize', 12)
axis auto
hold off
print -djpeg 'Residuals'
%% matrice della soluzione
T = zeros(length(eta), 2);for i = 0:1: length (eta)-1
      T(i+1,1) = i*delta eta;
      T(i+1,2) = F(i+1);end
%% scrittura su file della soluzione del problema
\label{eq:3} \begin{array}{ll} \texttt{fid = fopen('Soluzione.txt', 'w')};\\ \texttt{sol = fprintf(fid, '%,3f\t\t{, x, 4f\r\n}', T'); \end{array}fclose(fid);
```
# BIBLIOGRAFIA

- Fondamenti di aerodinamica, volumi 1 e 2 R. Arina
- Laminar Boundary Layers L. Rosenhead
- Notes on Numerical Methods for Turbulent Flows, parte 1 R. Arina
- Aerodynamics for Engineering Students, 6<sup>ª</sup> edizione E.L. Houghton, P.W. Carpenter, S.H. Collicot, D.T. Valentine
- Fluidodinamica incomprimibile L. Quartapelle, F. Auteri
- Soluzione numerica di problemi alle derivate parziali Metodi alle differenze finite L. Gori
- Essential MATLAB for Engineers and Scientists B. Hahn, D. Valentine
- MATLAB Primer 2015a [online] http://fr.mathworks.com/help/pdf\_doc/matlab/getstart.pdf